## RIWAYAT PENULIS

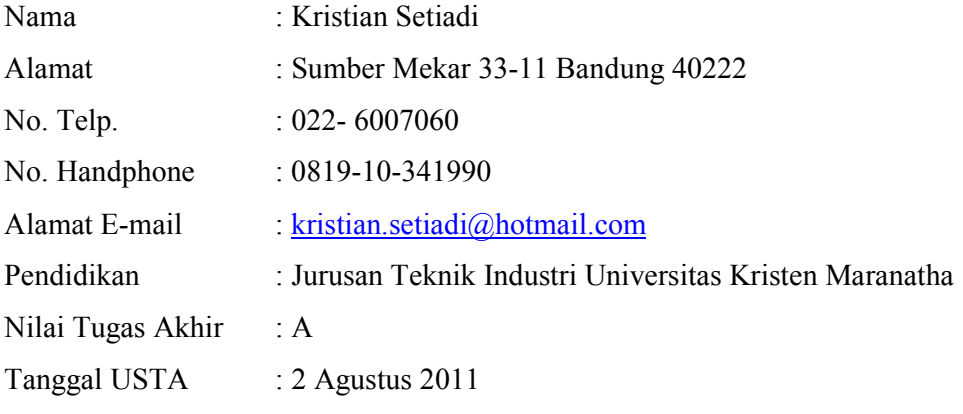

LAMPIRAN A PETA PROSES OPERASI

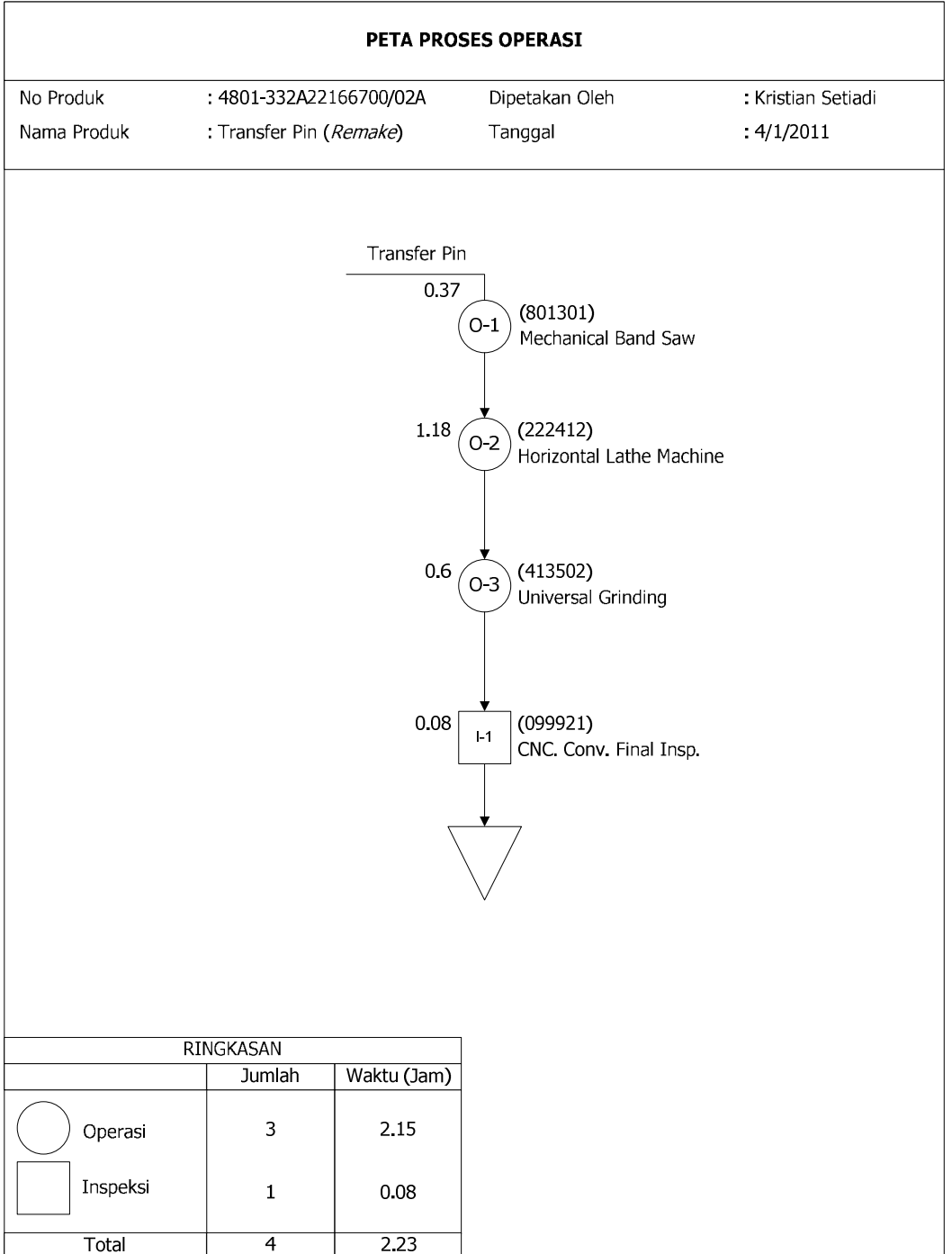

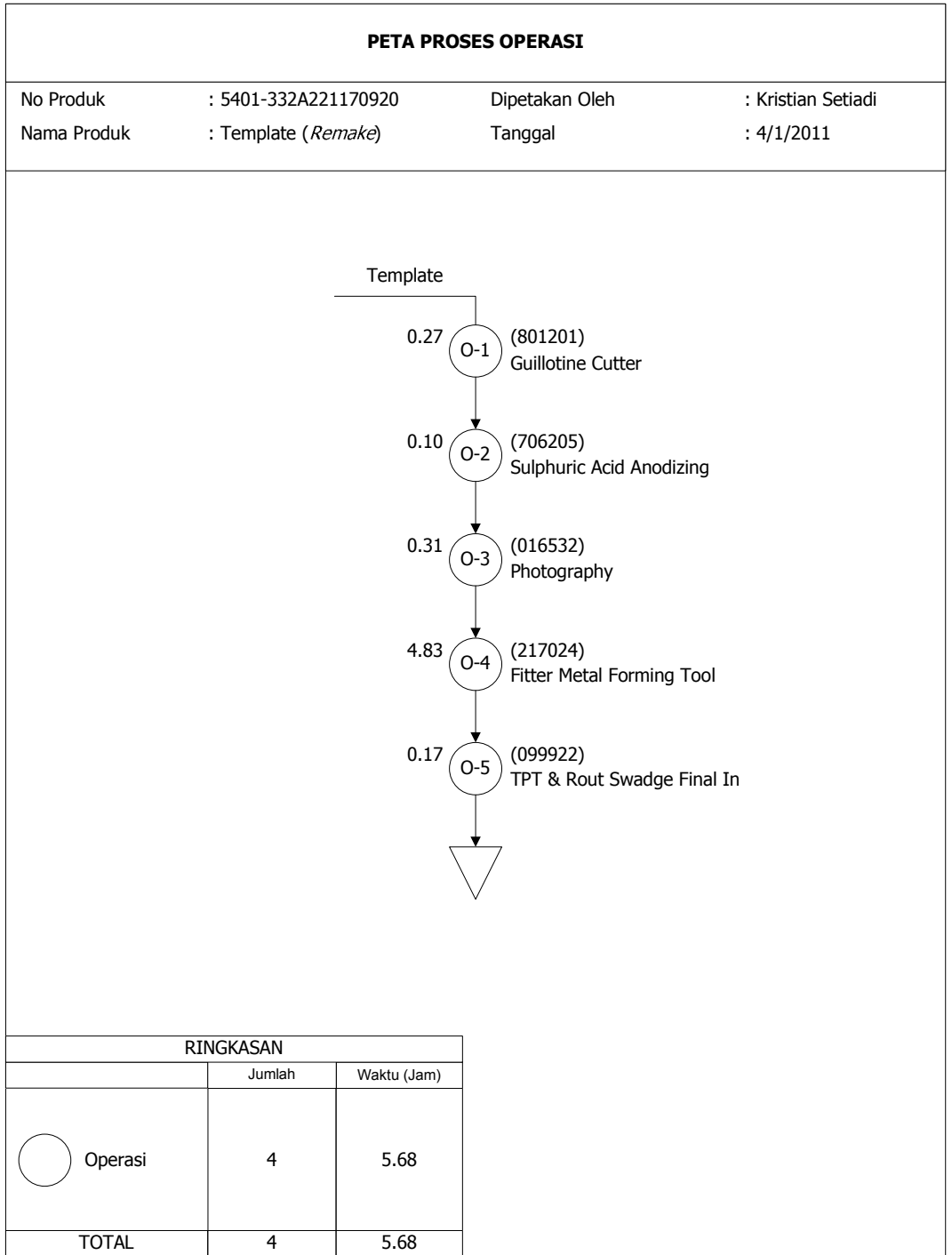

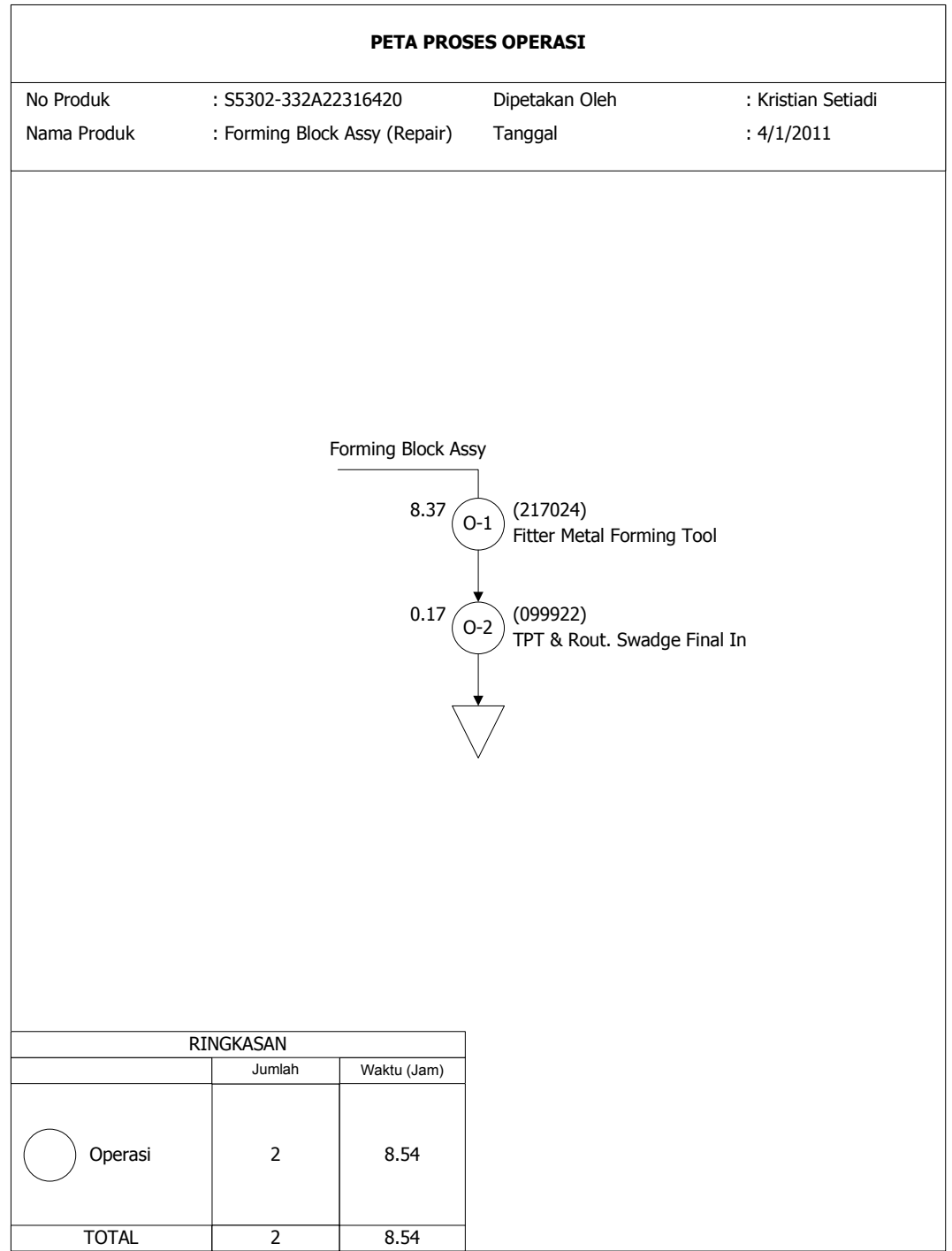

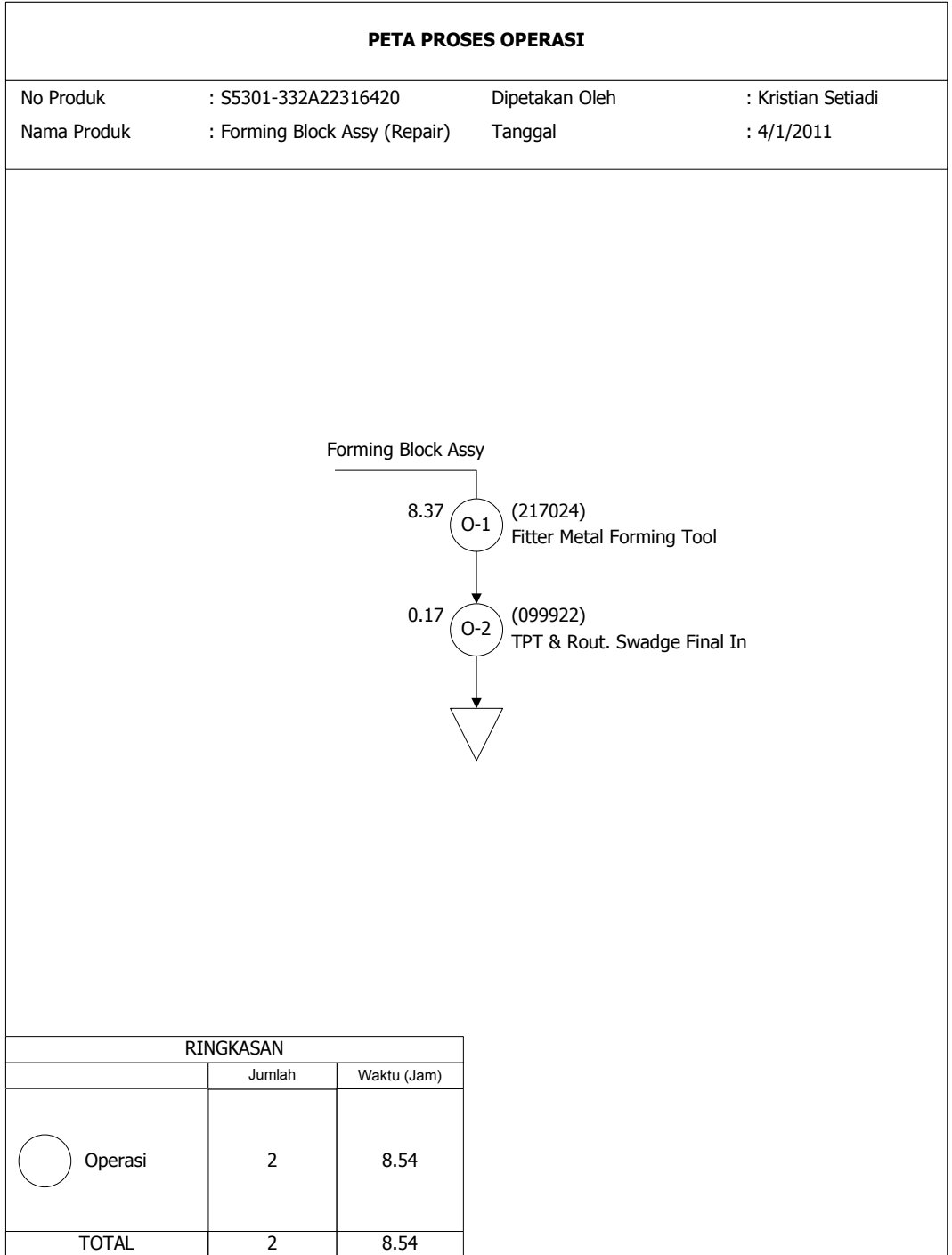

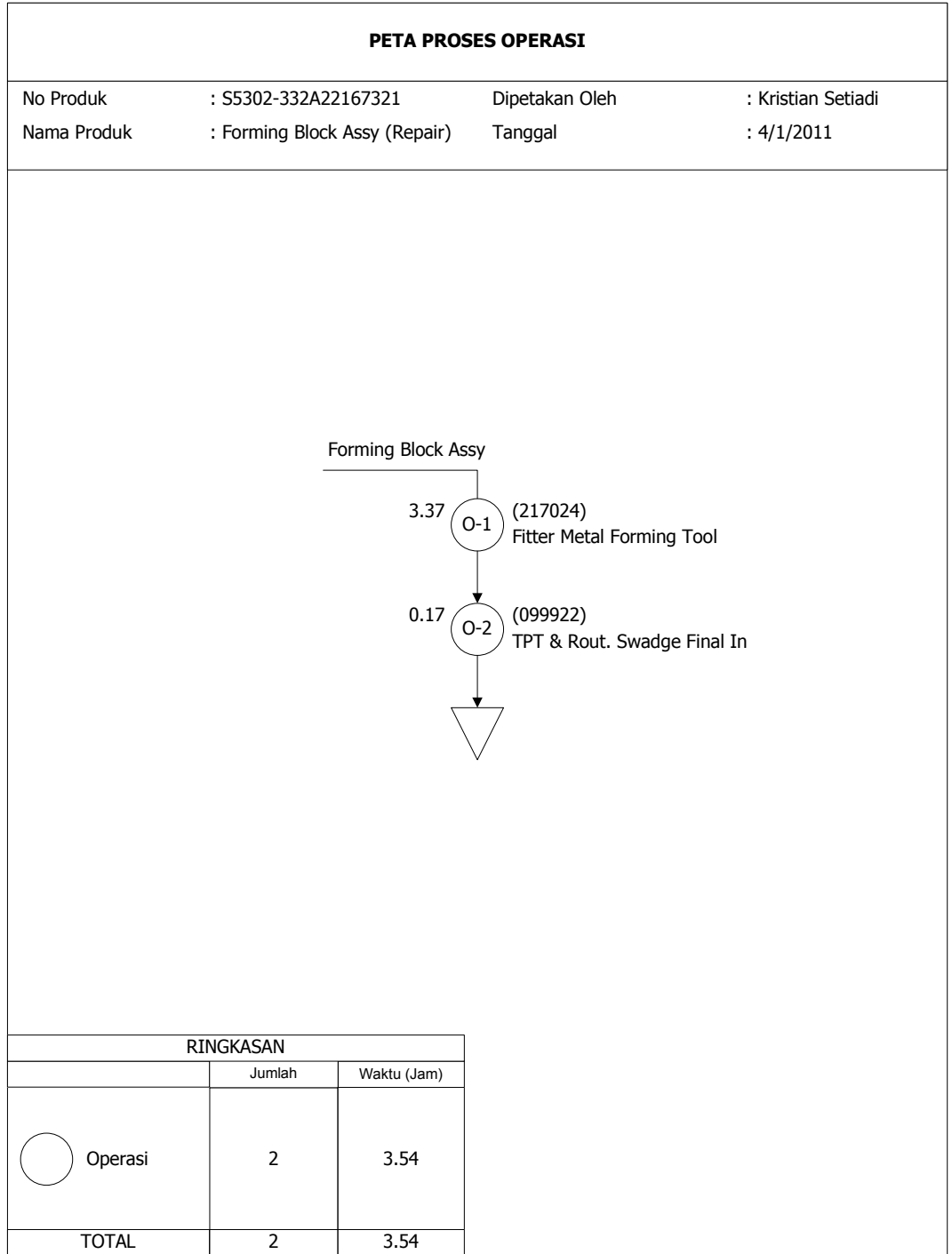

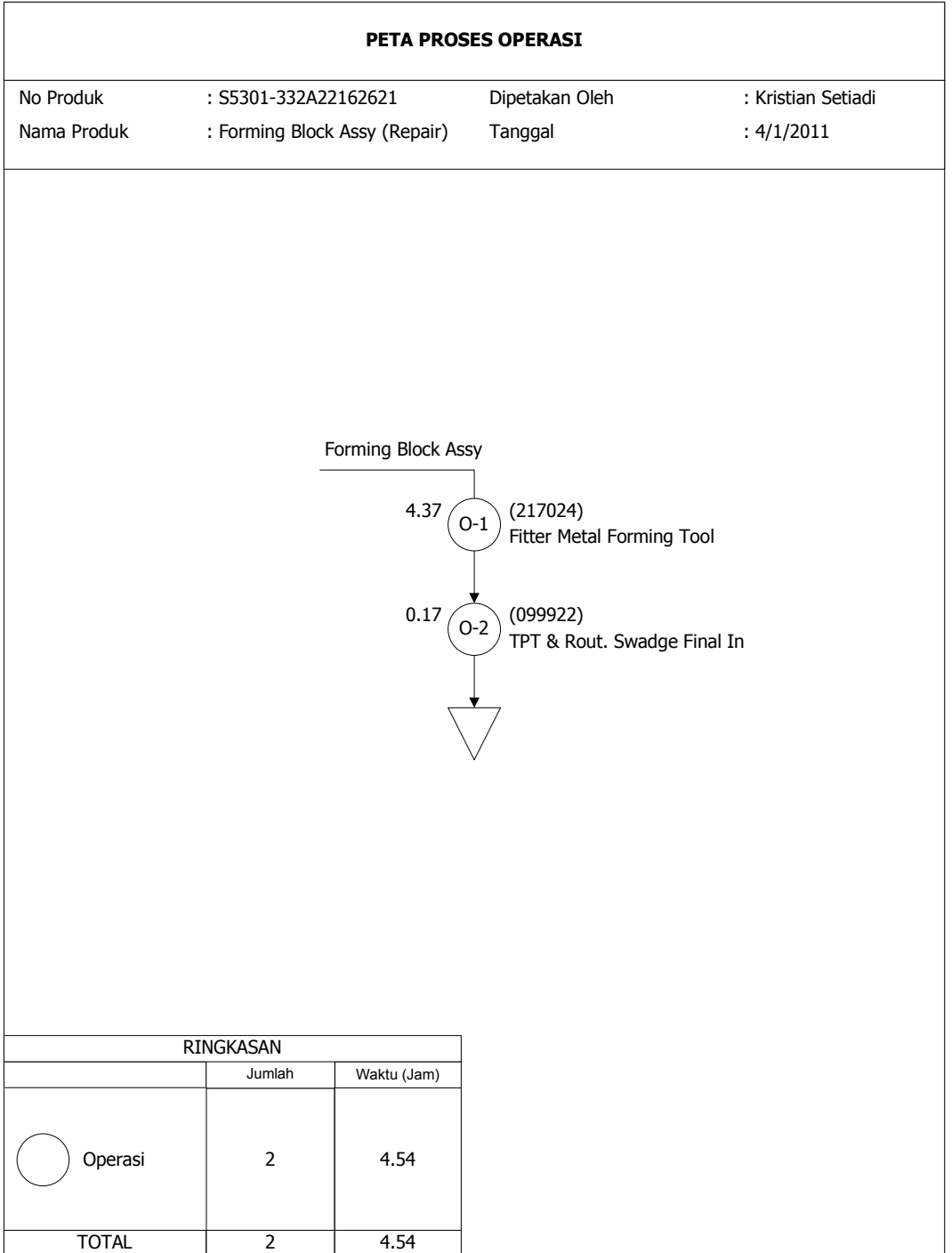

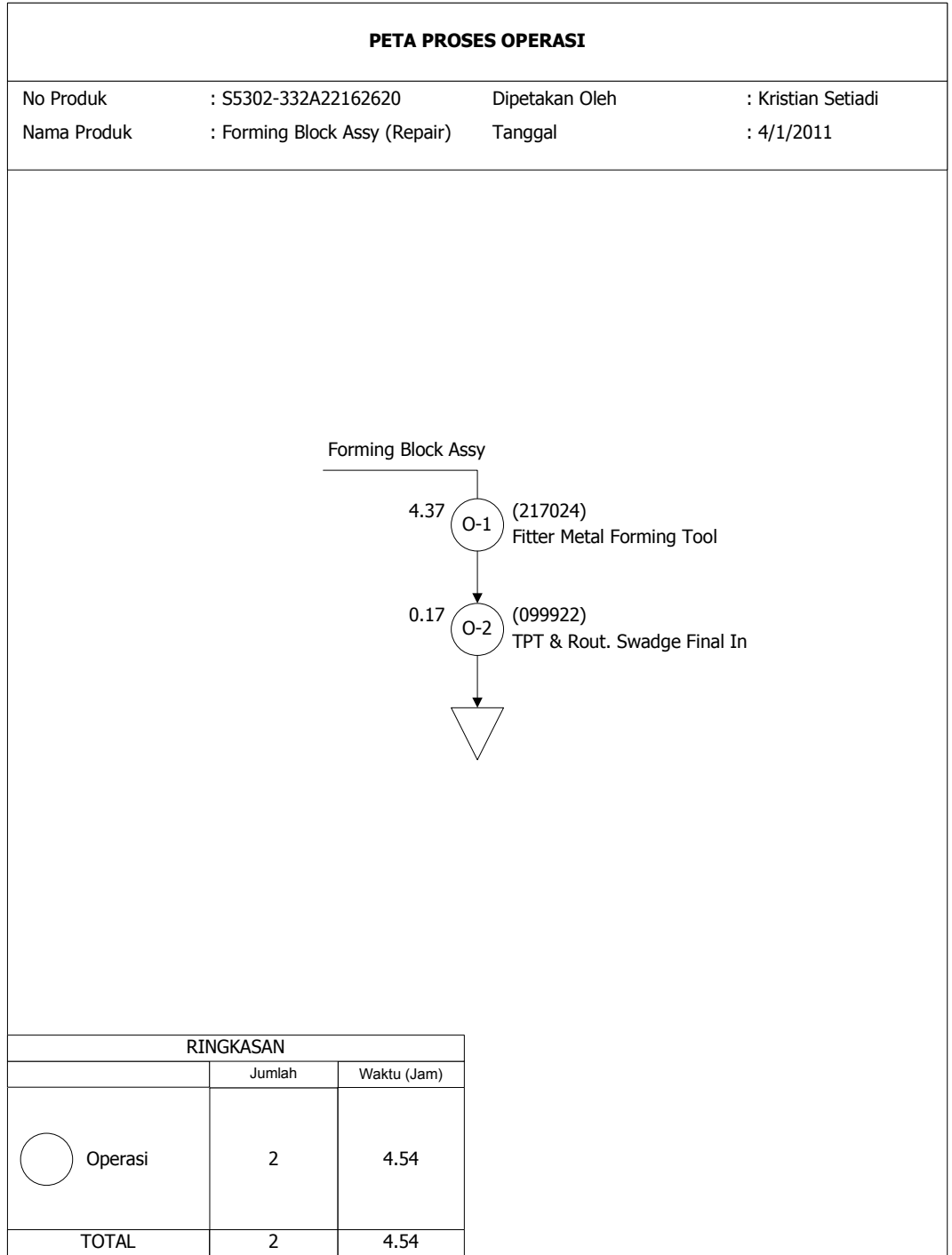

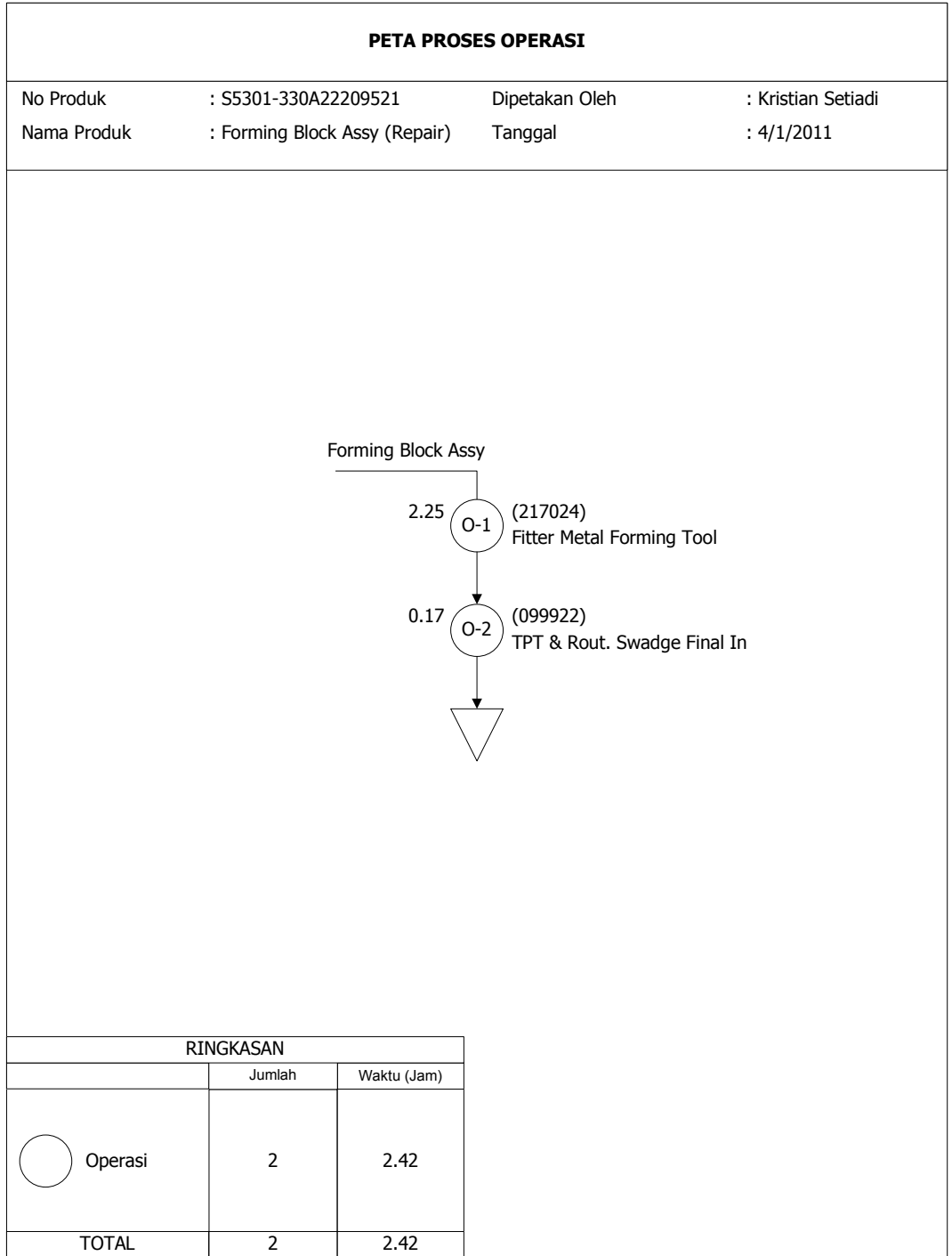

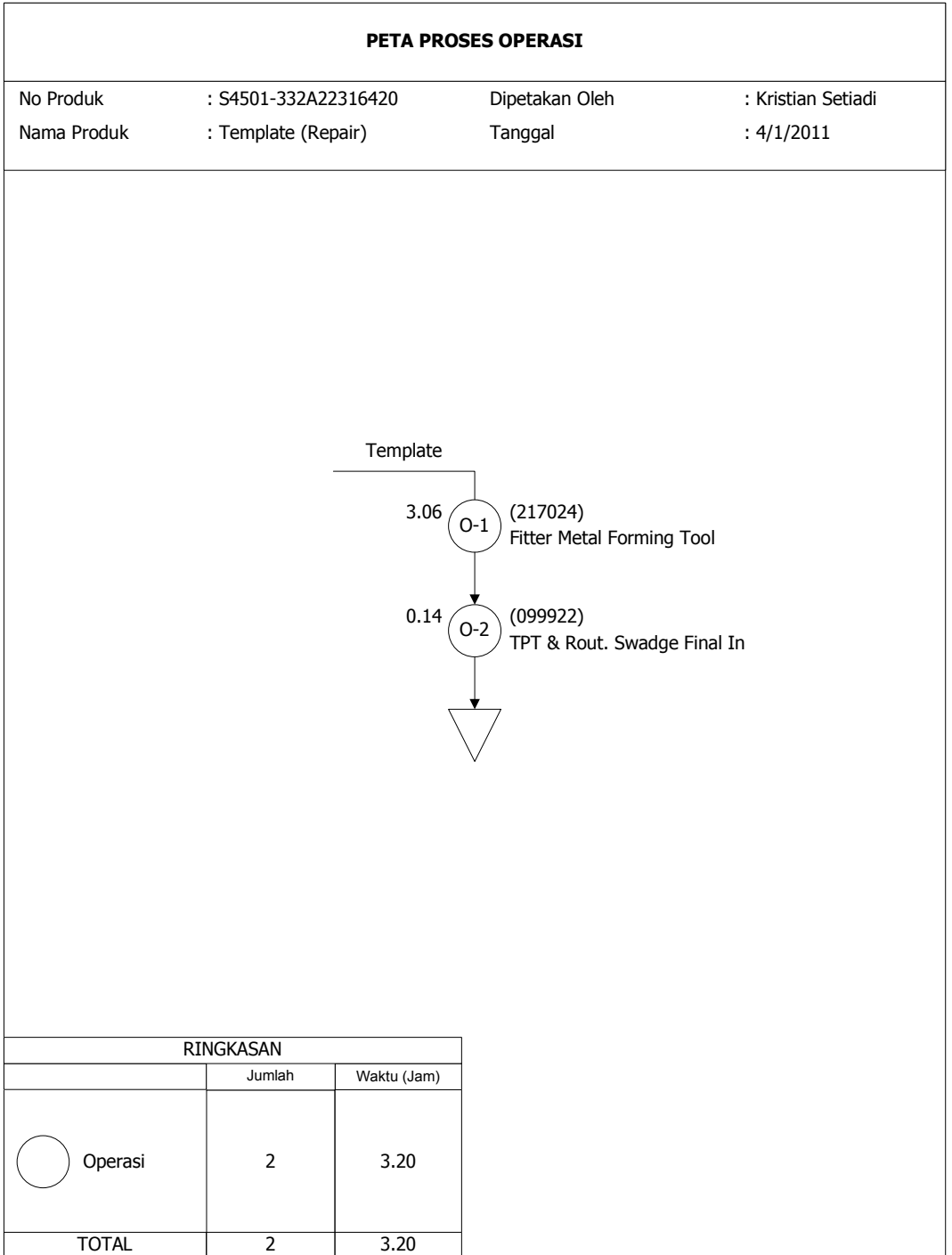

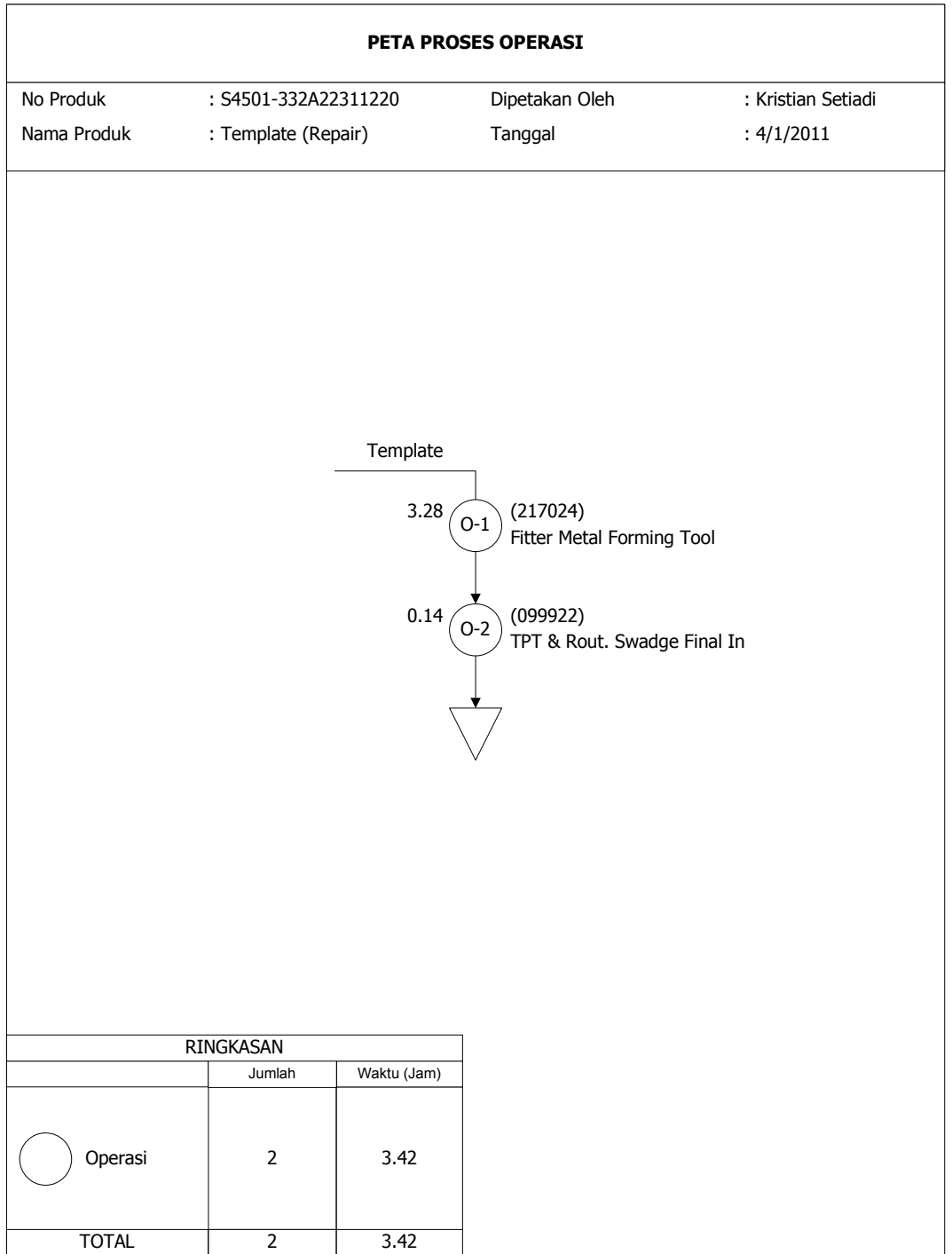

 $\overline{1}$ 

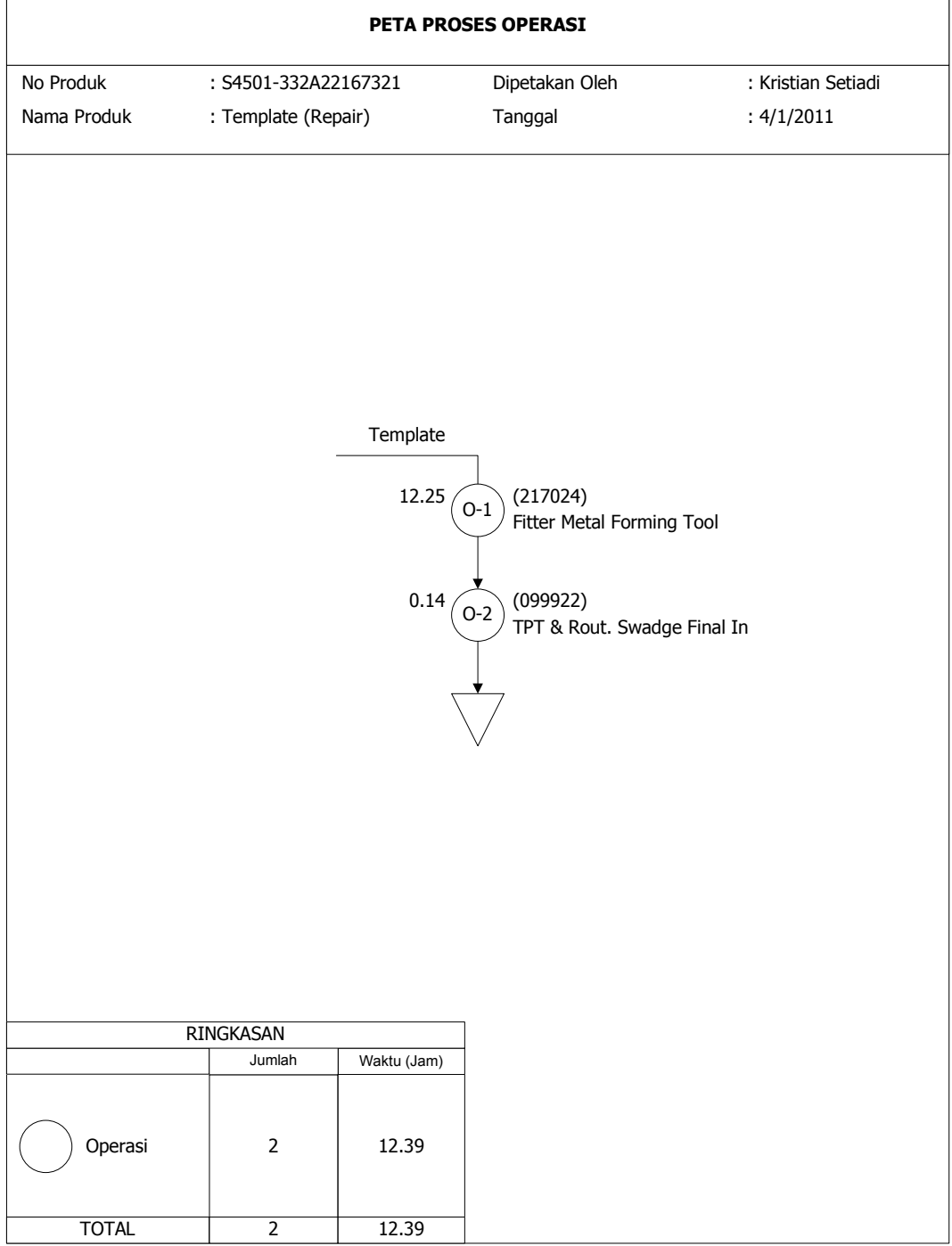

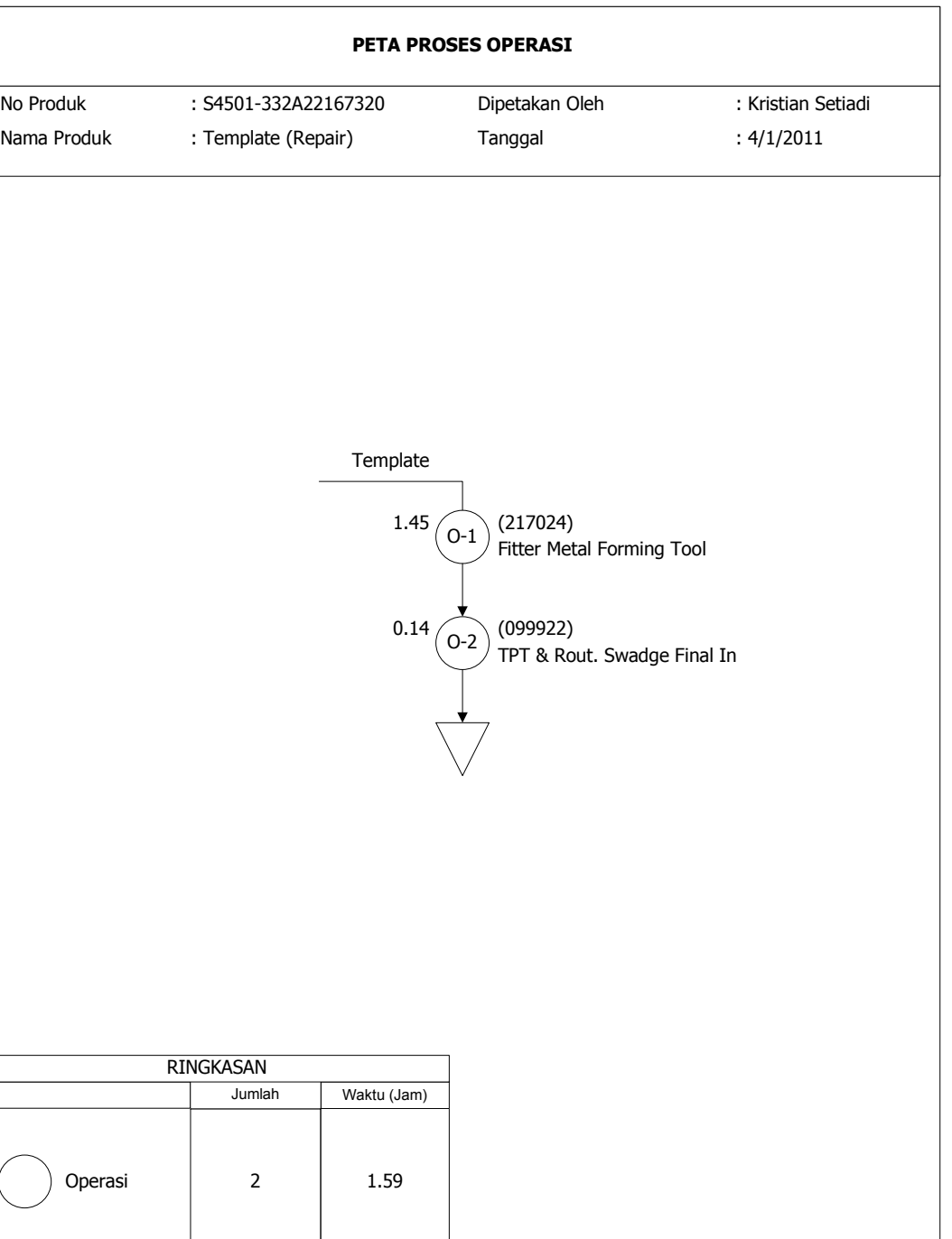

TOTAL

2 1.59

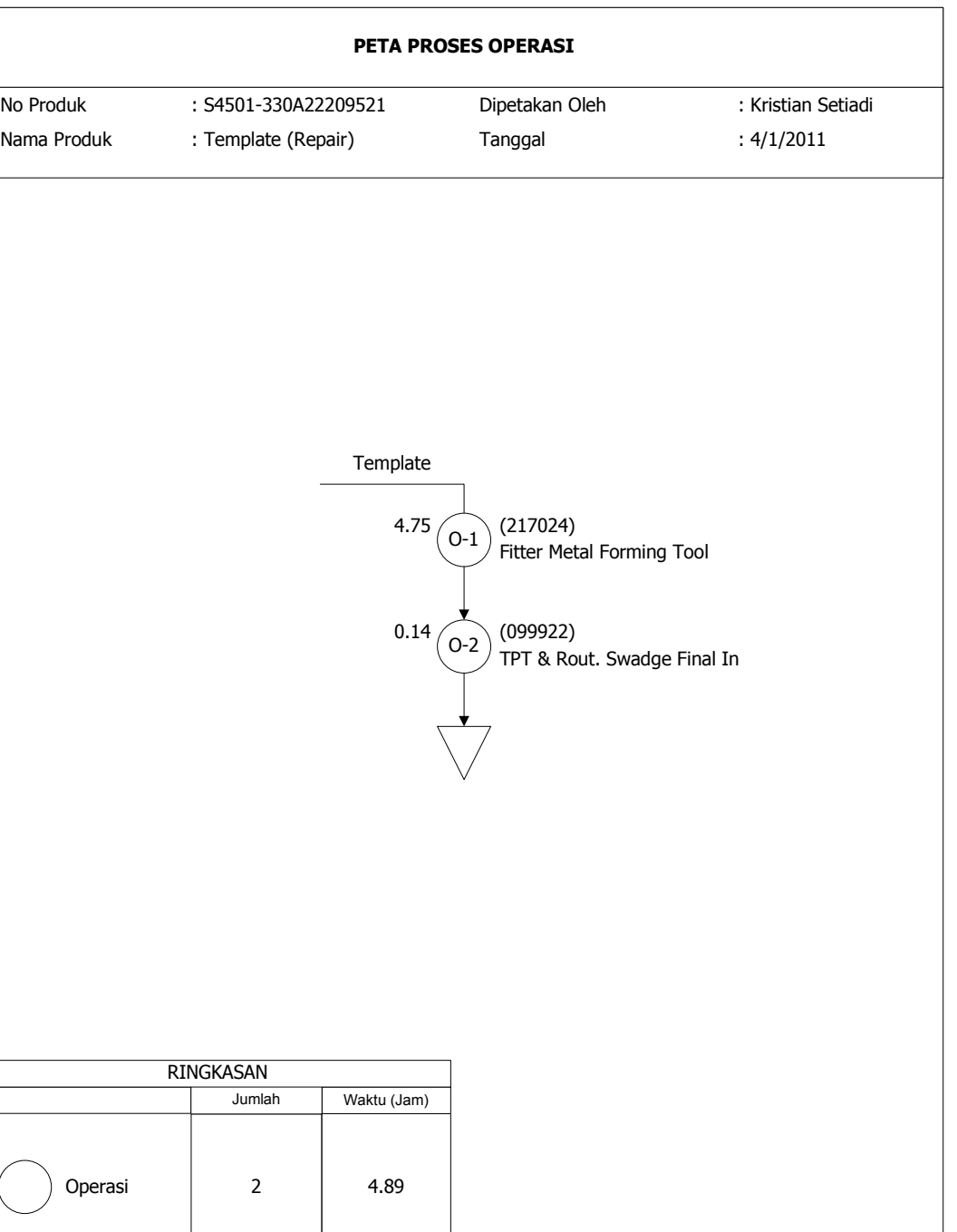

TOTAL

2 4.89

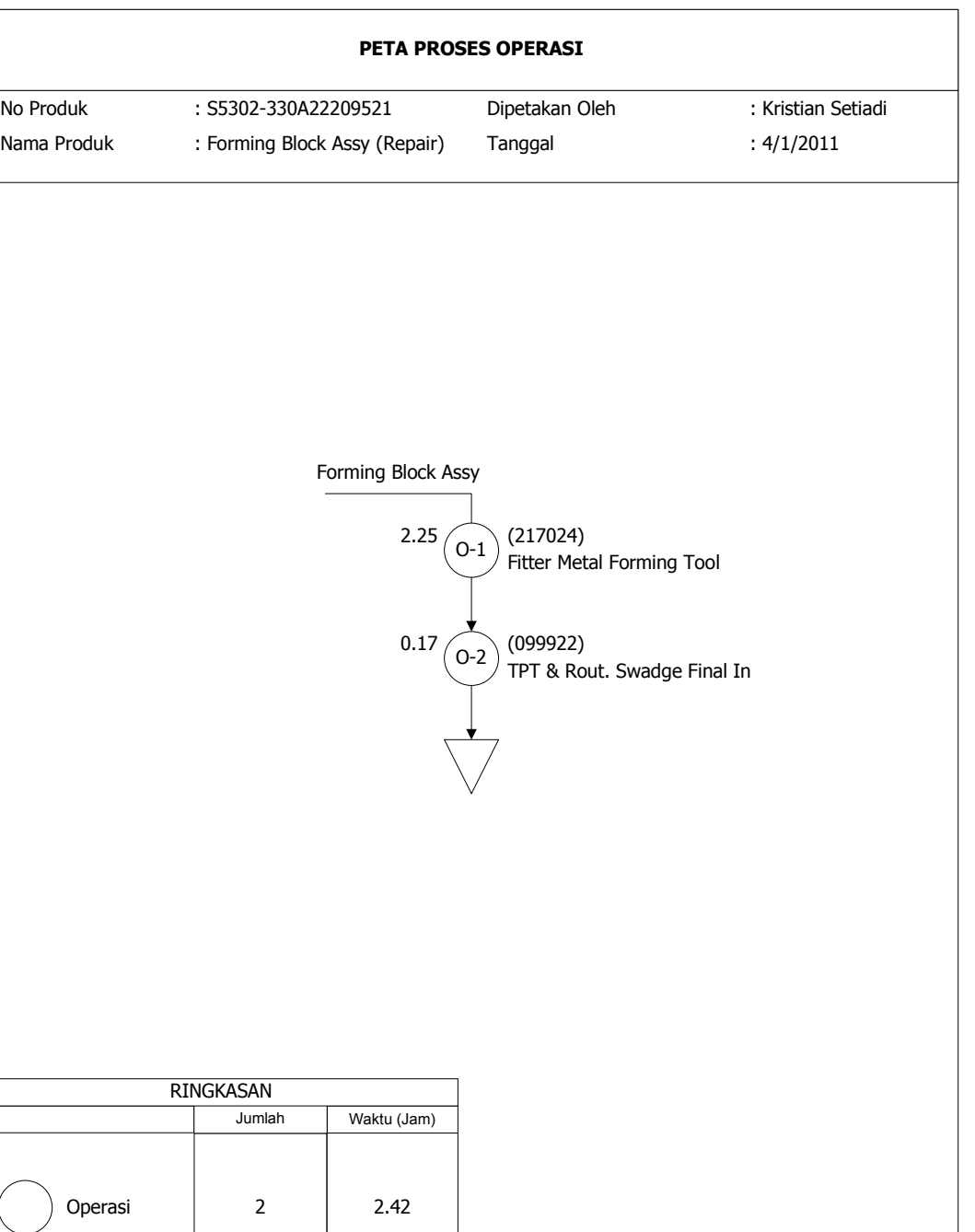

TOTAL

2 2.42

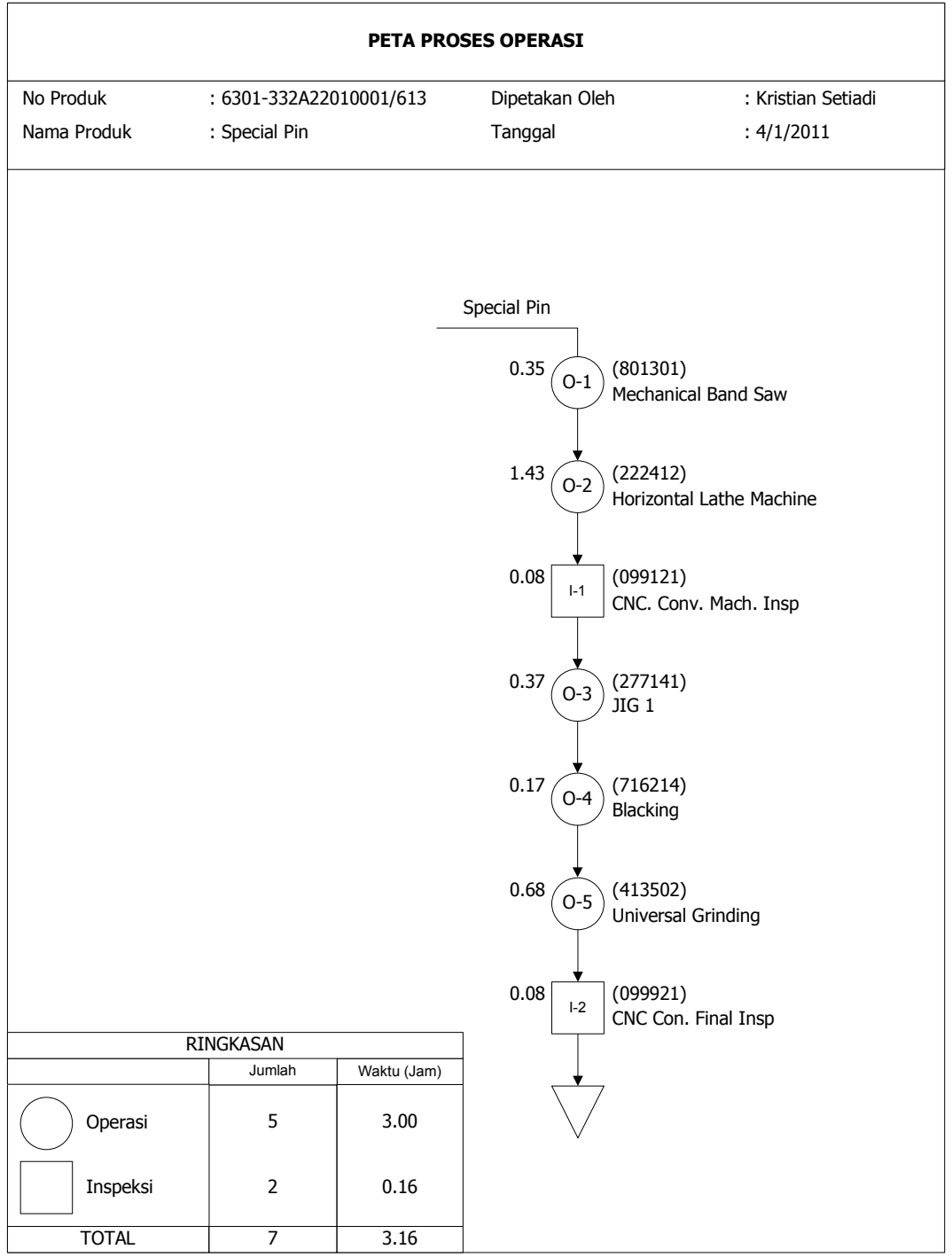

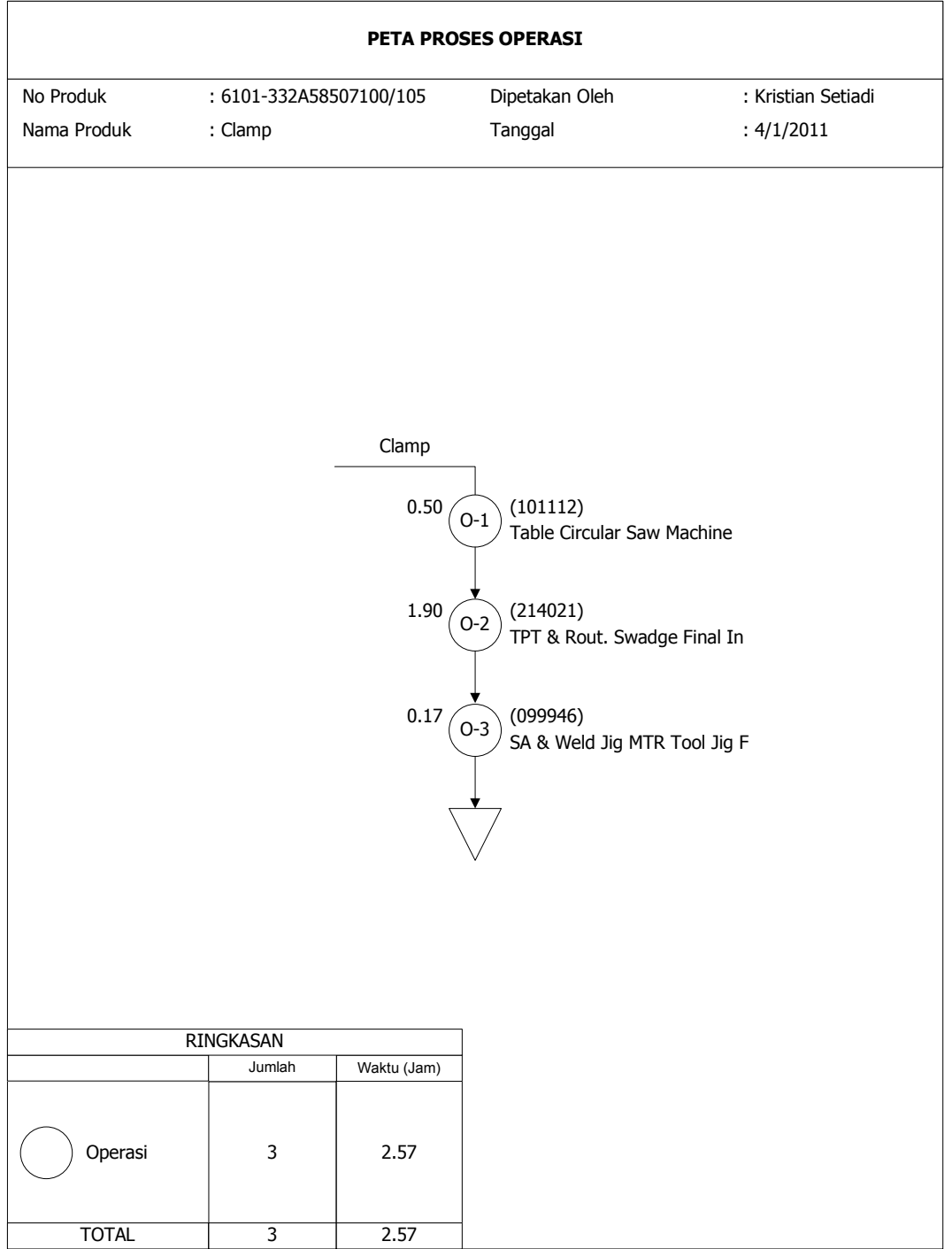

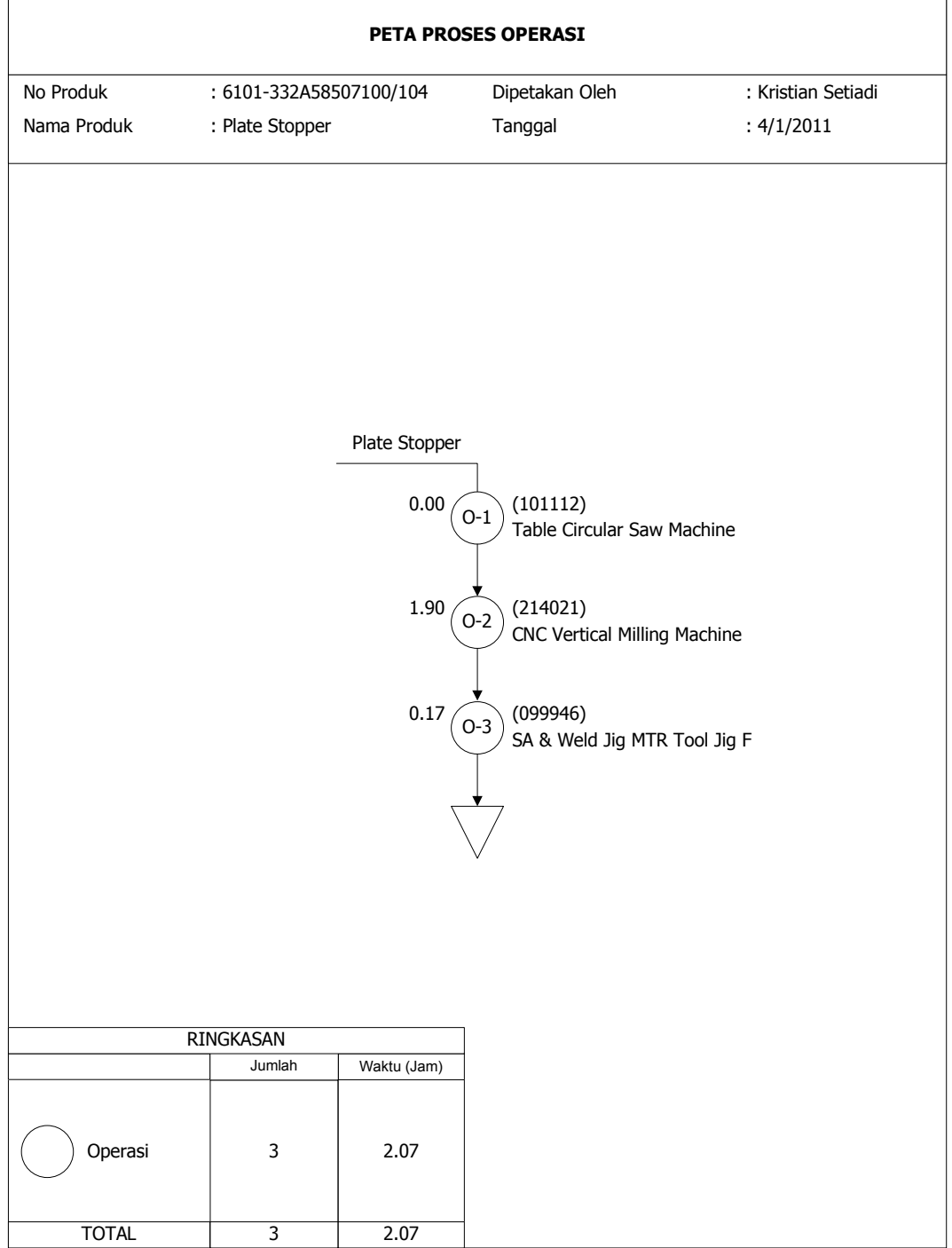

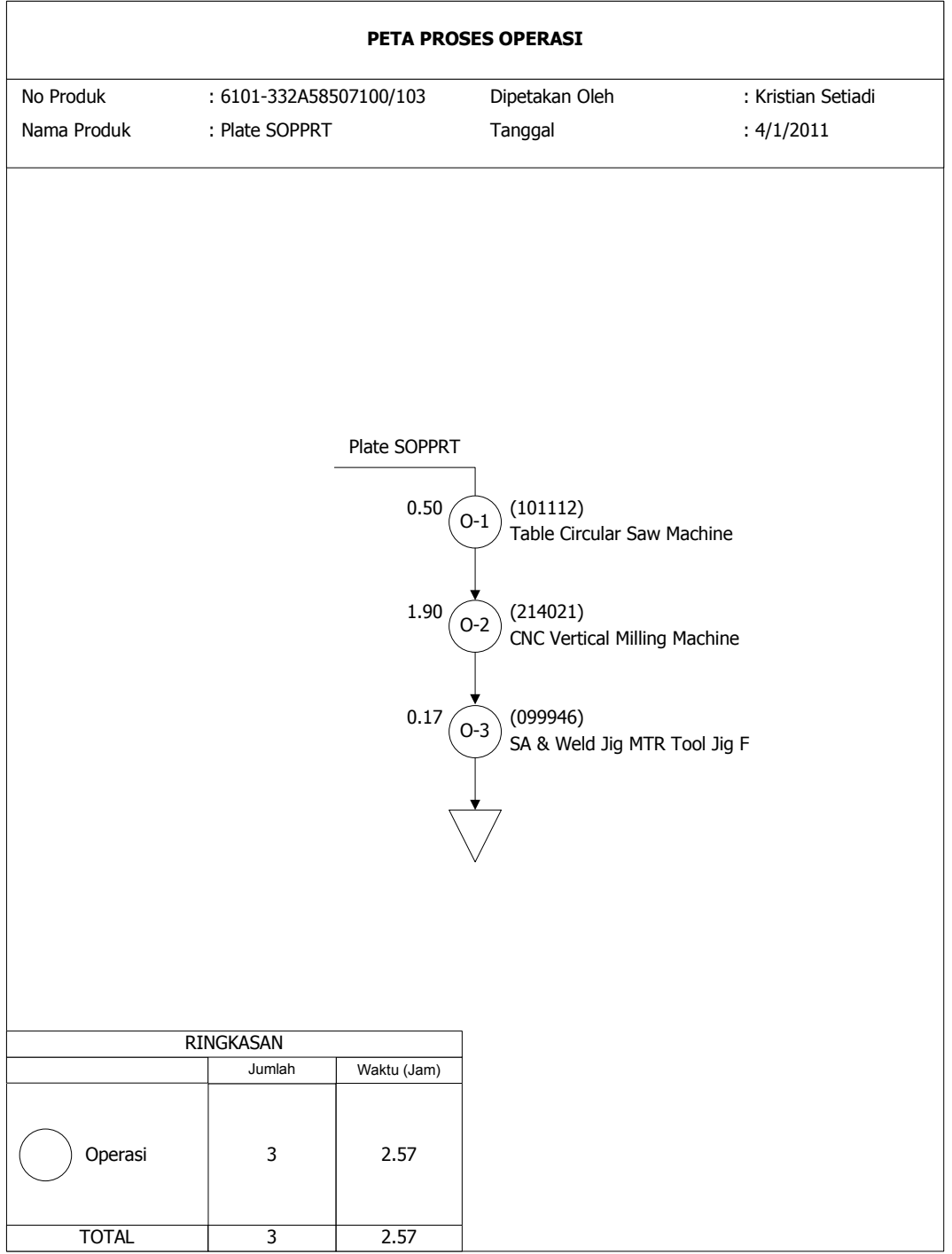

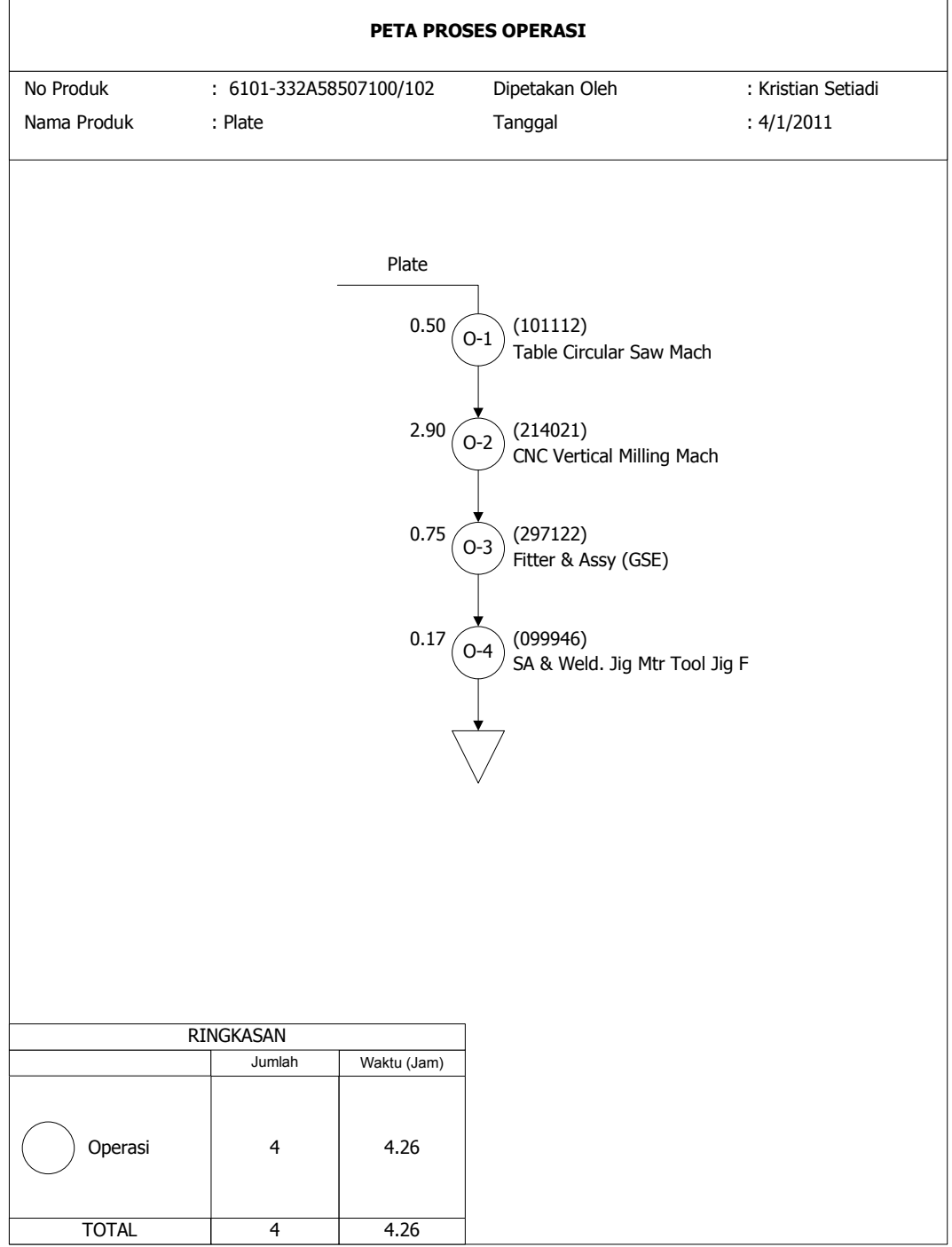

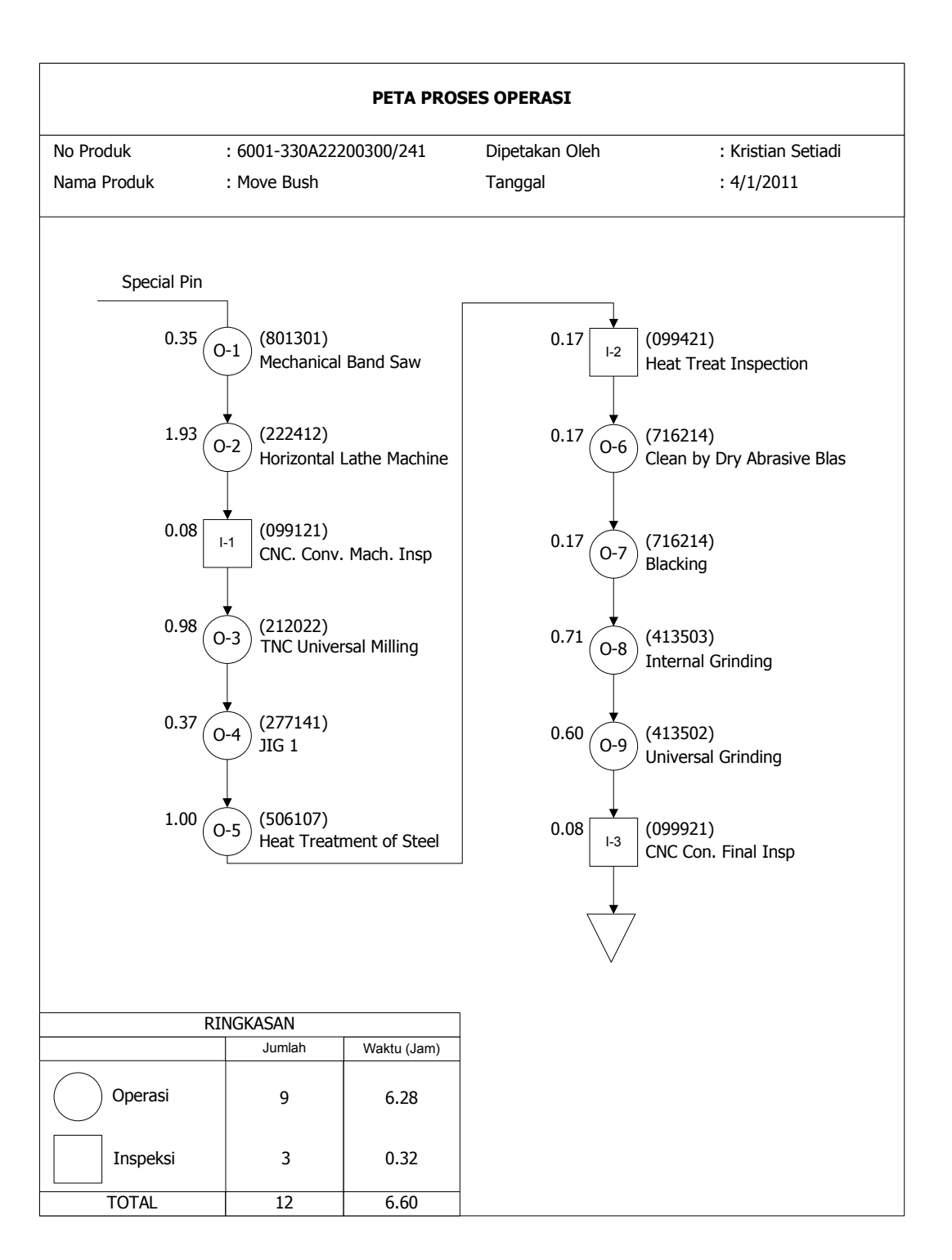

LAMPIRAN B **SOFTWARE** 

import javax.swing.DefaultCellEditor; import javax.swing.JComboBox; import javax.swing.JOptionPane; import javax.swing.SpinnerModel; import javax.swing.SpinnerNumberModel; import javax.swing.table.DefaultTableModel; import javax.swing.table.TableColumn;

public class MainFrame extends javax.swing.JFrame {

jTextAreaResult.append(",");

jTextAreaResult.append("\n");

jTextAreaResult.append("\n");

```
 DefaultTableModel model; 
 DefaultTableModel modelMesin; 
 DefaultTableModel modelFeromon; 
 DefaultTableModel modelProbabilitas; 
 int proses, job, mesin; 
 int[] visit; 
String[] tabelProb = new String[]\{"","","","",""\}; String[][] tabelProses; 
 double[][] mfa; 
 double[] makespan; 
 public MainFrame() { 
   initComponents(); 
   setLocationRelativeTo(null); 
   jPanel1.setVisible(false); 
   jTableProses.getSelectionModel(); 
   model = (DefaultTableModel) jTableProses.getModel(); 
   jTableMesin.getSelectionModel(); 
   modelMesin = (DefaultTableModel) jTableMesin.getModel(); 
   jTableFeromon.getSelectionModel(); 
   modelFeromon = (DefaultTableModel) jTableFeromon.getModel(); 
   jTableProbabilitas.getSelectionModel(); 
  modelProbability = (DefaultTableModel) jTableProbabilitas.getModel();
 } 
 public void printArray(String[][] array){ 
  for (int i = 0; i < array.length; i++) {
     for (int j = 0; j < array[i].length; j++) {
        jTextAreaResult.append(array[i][j]); 
       if(j < array[i].length-1){
```
 } }

}

}

```
 public String printArray(int[] array){ 
     String hasil = "";
     for (int i = 0; i < array.length; i++) {
       hasil += array[i];
       if(i <array.length-1)\{hasil += ",";
        } 
 } 
     //jTextAreaResult.append("prop1 = "+hasil+" \n`n"); return hasil; 
   } 
   public String printArray(double[] array){ 
     String hasil = "";
     for (int i = 0; i < array.length; i++) {
       hasil += array[i];
       if(i <array.length-1)\{hasil += ",";
        } 
      } 
     \frac{1}{j}TextAreaResult.append("prop2 = "+hasil+"\n");
     return hasil; 
   } 
   public double[] hitProp(int operation, int[] proses){ 
      //printArray(proses); 
     double[] prop = new double[proses.length];
     double temp = 0;
     for (int i = 0; i < prop.length; i++) {
       if(proses[i]-1>=0){
          double temp1 = mfa[operation][proses[i]-
1]*Math.pow(1/Double.parseDouble(tabelProses[proses[i]-
1][2]),(Double)jSpinnerBeta.getValue()); 
          temp += temp1; } 
      } 
     for (int i = 0; i < prop.length; i++) {
       if(proses[i]-1>=0){
          double temp1 = mfa[operation][proses[i]-
1]*Math.pow(1/Double.parseDouble(tabelProses[proses[i]-
1][2]),(Double)jSpinnerBeta.getValue()); 
           prop[i] = Math.round(temp1/temp*1000); 
          prop[i] = prop[i]/1000; } 
      } 
     return prop; 
 }
```

```
 public int[] isiProb(){ 
      modelProbabilitas.getDataVector().removeAllElements(); 
      int[] urutanJob = new int[proses]; 
     String temp = "";
     int operation = 0;
      tabelProb[1]="0"; 
     tableProb[2] = "";tablePress = new String[process][5];for (int i = 0; i < proses; i++) {
       for (int j = 0; j < 4; j++) {
         tabelProses[i][j] = jTableProses.getValueAt(i, j).toString();
 } 
       tabelProses[i][4] = "0";
 } 
     for (int n = 0; n < proses; n++) {
       tableProb[0] = ""+(n+1);tabelProb[1] += temp+",";int[] prop1 = new int[job];
       double[] prop2 = new double[job];
       for (int i = 0; i < job; i++) {
         prop1[i] = 0;prop2[i] = 0; } 
       for (int o = 1; o \leq job; o++) {
// jTextAreaResult.append("job "-o+");
         for (int i = 0; i < proses; i++) {
             if(tabelProses[i][3].equals(""+o)&&tabelProses[i][4].equals("0")){ 
              for (int j = 0; j < job; j++) {
                if (prop1[j] == 0){
                   prop1[i] = Integer.parseInt(tabelProses[i][0]);
// jTextAreaResult.append("data o = "+o+" :"+table1Process[i][0]+", "+// \text{tableProcess}[i][1]+", "+// tabelProcess[i][2]+", "+<br>tabelProses[i][3]+","+
                         tabelProses[i][3]+","+
// \text{tableProcess}[i][4]+".\(n);
                    break; 
 } 
 } 
               break; 
 } 
          } 
        } 
       tableProb[2] = printArray(prop1);if(n!=0){
         operation = Integer.parseInt(jTableProbabilitas.getValueAt(n-1, 5).toString());
        }
```

```
 prop2 = hitProp(operation, prop1); 
       tableProb[3] = printArray(prop2); double rand = Math.round(Math.random()*1000); 
       rand /= 1000;
       double chosen = prop2[0];
       int idx = 0;
       for (int i = 1; i < prop2.length; i++) {
          if(Math.abs(prop2[i]-rand) < Math.abs(chosen-rand) && prop2[i] != 0){
            chosen = prop2[i];
            idx = i;
 } 
 } 
       if(prop1[idx]>0){
          tabelProses[prop1[idx]-1][4] = "1";
        } 
       tableProb[4] = ""+rand;tableProb[5] = ""+prop1[idx];temp = table1Prob[5];
       String[] prob = tableIProb[2].split(",").urutanJob[n] = Integer.parseInt(tabelProb[5]); modelProbabilitas.addRow(new 
Object[]{tabelProb[0],tabelProb[1]+"...",tabelProb[2],tabelProb[3],tabelProb[4],tabelPr
ob[5]}); 
jTextAreaResult.append(tabelProb[0]+"\t"+tabelProb[1]+"..."+"\t"+tabelProb[2]+"\t"+ta
belProb[3]+"\t"+tabelProb[4]+"\t"+tabelProb[5]+"\n");
 } 
      jTextAreaResult.append("\n"); 
     int count = 0;
     for(int n = 0; n < jTableMesin.getRowCount(); n++){
       count += (Integer)jTableMesin.getValueAt(n, 1);
      } 
     makespan = new double[count];
     //jTextAreaResult.append("Mesin = "+count+"\n//jTextAreaResult.append("Urutan Job = \ln");
     for (int n = 0; n \leq urutanJob.length; n^{++}) {
       jTextAreaResult.append("job = "+urutanJob[n]+" \n`n";for (int i = 0; i < proses; i++) {
           if(tabelProses[i][0].equalsIgnoreCase(""+urutanJob[n])){ 
             jTextAreaResult.append("runtime "+tabelProses[i][2]+"\n"); 
            String job1 = "null";String mesin1 =" "null";
            for (int j = 0; j < proses; j++) {
                if(tabelProses[j][3].equalsIgnoreCase(tabelProses[i][3])){ 
                 if(i==j)
```

```
 break; 
                 } else { 
                  job1 = table1Process[i][0];mesin1 = table1Proses[i][1]; } 
 } 
 } 
           jTextAreaResult.append("job-1 = "-job1+"\n";
           jTextAreaResult.append("mesin job-1 = "+mesin1+"\n");
            try{ 
              double rttemp = makespan[Integer.parseInt(mesin1)-1];
             jTextAreaResult.append("runtime mesin job-1 = "+rttemp+"\n");
              makespan[Integer.parseInt(tabelProses[i][1])-1] = rttemp +
Double.parseDouble(tabelProses[i][2]); 
              jTextAreaResult.append("***runtime mesin-
"+Integer.parseInt(tabelProses[i][1])+" = "+rttemp+" + rt "+tabelProses[i][2]+"\n");
            }catch(Exception e){ 
              makespan[Integer.parseInt(tabelProses[i][1])-1] +=Double.parseDouble(tabelProses[i][2]); 
              jTextAreaResult.append("***runtime mesin-
"+Integer.parseInt(tabelProses[i][1])+" + rt "+tabelProses[i][2]+"\n");
 } 
           /1 mesin
           for (int x = 0; x < makespan.length; x^{++}) {
             jTextAreaResult.append("Mesin-"+(x+1)+" = "+makespan[x]+"n"); } 
          } 
 } 
       jTextAreaResult.append("---------\n"); 
 } 
     jTextAreaResult.append("\n"); 
    for (int i = 0; i < makespan.length; i++) {
      jTextAreaResult.append("Mesin-"+(i+1)+" = "+makespan[i]+"n"; } 
     return urutanJob; 
   } 
  public double<sup>[]</sup>[] matriks feromon awal(int proses, double min time){
    double x = 0;
    if(min_time>0){
      x = Math.round(1/(process*min-time)*100);x = x/100;
     } else { 
       JOptionPane.showMessageDialog(rootPane, "runtime tidak boleh kurang atau 
sama dengan 0", "Error", JOptionPane.WARNING_MESSAGE);
     }
```

```
mfa = new double[process+1][process];
```

```
 modelFeromon.getDataVector().removeAllElements(); 
     for (int i = 0; i < mfa.length; i++) {
       for (int j = 0; j < mfa[i].length; j++) {
          if((i-1)!=j)mfa[i][j] = x; } else { 
            mfa[i][j] = 0; } 
 } 
       Object[] obj = new Object[mfa[i].length+1];
       obj[0] = i;for (int j=0; j<mfa[i].length; j++){
          obj[j+1]=mfa[i][j];
        } 
        modelFeromon.addRow(obj); 
      } 
      //print 
     for (int i = 0; i < mfa.length; i++) {
       for (int j = 0; j < mfa[i].length; j++) {
          jTextAreaResult.append(mfa[i][j]+" "); 
 } 
        jTextAreaResult.append("\n"); 
      } 
      return mfa; 
   } 
   public void runTabelFeromon(){ 
     double min_time;
     min_time = Double.parseDouble(model.getValueAt(0, 2).toString());
     for (int i=1; i<proses; i++){
       double x = Double.parseDouble(model.getValueAt(i, 2).toString(i);if(x<min_time){
          min time = x;
        } 
 } 
     //jTextAreaResult.append("min_time = "+min_time+"\n");
     matriks feromon awal(proses, min time);
   } 
   public void updateTabelFeromon(int[] urutanJob){ 
      double rho = (Double)jSpinnerRho.getValue(); 
     mfa[0][urutanJob[0]-1] = (1-rho)*mfa[0][urutanJob[0]-1]-
rho*mfa[0][urutanJob[0]-1]; 
     mfa[0][urutanJob[0]-1] = Math.round(mfa[0][urutanJob[0]-1]*100);
     mfa[0][urutanJob[0]-1] /= 100;
```

```
//jTextAreaResult.append("urutan job length = "+urutanJob.length+"\n");
     for (int i = 0; i < urutanJob.length-1; i++) {
       \ell<sup>T</sup> (jTextAreaResult.append("i-"+i+" = "+urutanJob[i]+" "+urutanJob[i+1]+"\n");
       mfa[urutanJob[i]][urutanJob[i+1]-1] = (1-rho)*mfa[urutanJob[i]][urutanJob[i+1]-1]-rho*mfa[urutanJob[i]][urutanJob[i+1]-
1];//??? 
       mfa[urutanJob[i]][urutanJob[i+1]-1] =Math.round(mfa[urutanJob[i]][urutanJob[i+1]-1]*100); 
       mfa[urutanJob[i]][urutanJob[i+1]-1] /= 100;
      } 
      //print 
     for (int i = 0; i < mfa.length; i++) {
       for (int j = 0; j < mfa[i].length; j++) {
          jTextAreaResult.append(mfa[i][j]+" "); 
 } 
        jTextAreaResult.append("\n"); 
      } 
   } 
   @SuppressWarnings("unchecked") 
   // <editor-fold defaultstate="collapsed" desc="Generated Code"> 
   private void initComponents() { 
     jDialogNew = new javax.swing.JDialog(); 
    iLabel1 = new javax.swing. JLabel();
    iLabel2 = new javax.swing.JLabel();
      SpinnerModel smproses = new SpinnerNumberModel(1, 1, 100, 1); 
      jSpinnerJmlProses = new javax.swing.JSpinner(smproses); 
      SpinnerModel smjob = new SpinnerNumberModel(1, 1, 100, 1); 
      jSpinnerJmlJob = new javax.swing.JSpinner(smjob); 
    jButtonNewOK = new javax.swing.JButton();
```

```
jLabel3 = new javax.swing.JLabel(); SpinnerModel smmesin = new SpinnerNumberModel(1, 1, 100, 1); 
 jSpinnerJenisMesin = new javax.swing.JSpinner(smmesin); 
jDialogParameter = new javax.swing.JDialog();
 SpinnerModel smncmax = new SpinnerNumberModel(1, 1, 100, 1); 
 jSpinnerNCMax = new javax.swing.JSpinner(smncmax); 
 SpinnerModel smant = new SpinnerNumberModel(2, 1, 100, 1); 
 jSpinnerAnt = new javax.swing.JSpinner(smant); 
 SpinnerModel smrho = new SpinnerNumberModel(0.1, 0, 10, 0.1); 
 jSpinnerRho = new javax.swing.JSpinner(smrho); 
 SpinnerModel smbeta = new SpinnerNumberModel(2, 0, 10, 0.1); 
 jSpinnerBeta = new javax.swing.JSpinner(smbeta); 
SpinnerModel smalpa = new SpinnerNumberModel(0.1, 0, 10, 0.1);
 jSpinnerAlpha = new javax.swing.JSpinner(smalpa);
```
 jLabel9 = new javax.swing.JLabel();  $jLabel7 = new javax.swing.JLabel();$  $i$ Label6 = new javax.swing. JLabel();  $jLabel5 = new$  javax.swing. JLabel(); jLabel4 = new javax.swing.JLabel(); jScrollPane2 = new javax.swing.JScrollPane();  $jTableMesin = new$  javax.swing.JTable();  $jButtonParameterOK = new$  javax.swing. JButton();  $jDialogTabelProbabilities = new$  javax.swing.J $Dialog()$ ; jScrollPane3 = new javax.swing.JScrollPane();  $jTableProbability as = new javax.swing.JTable();$  $jButtonTable1ProbabilitiesOK = new javax.swing.JButton();$  jDialogTabelFeromon = new javax.swing.JDialog(); jScrollPane4 = new javax.swing.JScrollPane();  $jTableF$ eromon = new javax.swing.JTable();  $jButtonTable1FeromonOK = new javax.swing.JButton();$  $jDialogResult = new$  javax.swing.J $Dialog()$ ; jScrollPane5 = new javax.swing.JScrollPane();  $jTextAreaResult = new javax.swing.JTextArea();$  $jButtonResultOK = new$  javax.swing.JButton();  $jPanel1 = new javax.swing.JPanel();$  jScrollPane1 = new javax.swing.JScrollPane();  $jTablePress = new javax.swing.JTable();$  $j$ MenuBar1 = new javax.swing.JMenuBar();  $j$ Menu $l$  = new javax.swing.JMenu $(j)$ ;  $j$ MenuItemNew = new javax.swing.JMenuItem $(j)$ ;  $j$ MenuItemExit = new javax.swing.JMenuItem $(j)$ ;  $j$ Menu2 = new javax.swing.JMenu $(j)$ ; jMenuItemParameter = new javax.swing.JMenuItem();  $j$ Menu3 = new javax.swing.JMenu $(j)$ ; jMenuItemMatriksFeromon = new javax.swing.JMenuItem(); jMenuItemTabelProbabilitas = new javax.swing.JMenuItem();  $j$ Menu4 = new javax.swing.JMenu $(j)$ ;  $j$ MenuItemRun = new javax.swing.JMenuItem $(j)$ ;

 jDialogNew.setTitle("New"); jDialogNew.setBackground(java.awt.Color.white);

jDialogNew.setModalityType(java.awt.Dialog.ModalityType.APPLICATION\_MODA  $L$ );

jLabel1.setText("Jumlah Job");

jLabel2.setText("Jumlah Proses");

```
 jButtonNewOK.setText("OK");
```
 jButtonNewOK.addActionListener(new java.awt.event.ActionListener() { public void actionPerformed(java.awt.event.ActionEvent evt) {

```
 jButtonNewOKActionPerformed(evt); 
 } 
      }); 
     jLabel3.setText("Jenis Mesin"); 
     javax.swing.GroupLayout jDialogNewLayout = new 
javax.swing.GroupLayout(jDialogNew.getContentPane()); 
     jDialogNew.getContentPane().setLayout(jDialogNewLayout); 
     jDialogNewLayout.setHorizontalGroup( 
jDialogNewLayout.createParallelGroup(javax.swing.GroupLayout.Alignment.LEADIN
G) 
        .addGroup(jDialogNewLayout.createSequentialGroup() 
          .addContainerGap() 
          .addGroup(jDialogNewLayout.createParallelGroup(javax.swing.GroupLayout
.Alignment.LEADING) 
            .addGroup(jDialogNewLayout.createSequentialGroup() 
              .addGroup(jDialogNewLayout.createParallelGroup(javax.swing.GroupL
ayout.Alignment.LEADING) 
                 .addComponent(jLabel2) 
                 .addComponent(jLabel1) 
                 .addComponent(jLabel3))
               .addPreferredGap(javax.swing.LayoutStyle.ComponentPlacement.UNRE
LATED) 
               .addGroup(jDialogNewLayout.createParallelGroup(javax.swing.GroupL
ayout.Alignment.LEADING, false) 
                 .addComponent(jSpinnerJenisMesin) 
                 .addComponent(jSpinnerJmlProses) 
                 .addComponent(jSpinnerJmlJob, 
javax.swing.GroupLayout.DEFAULT_SIZE, 45, Short.MAX_VALUE)))
            .addGroup(jDialogNewLayout.createSequentialGroup() 
               .addComponent(jButtonNewOK,
javax.swing.GroupLayout.PREFERRED_SIZE, 77, 
javax.swing.GroupLayout.PREFERRED_SIZE) 
              .addContainerGap(127, Short.MAX_VALUE)))) 
      ); 
     jDialogNewLayout.setVerticalGroup( 
jDialogNewLayout.createParallelGroup(javax.swing.GroupLayout.Alignment.LEADIN
G) 
        .addGroup(jDialogNewLayout.createSequentialGroup() 
          .addContainerGap() 
          .addGroup(jDialogNewLayout.createParallelGroup(javax.swing.GroupLayout
.Alignment.BASELINE) 
            .addComponent(jLabel1) 
            .addComponent(jSpinnerJmlJob, 
javax.swing.GroupLayout.PREFERRED_SIZE,
```
)

)

```
javax.swing.GroupLayout.DEFAULT_SIZE, 
javax.swing.GroupLayout.PREFERRED_SIZE)) 
          .addPreferredGap(javax.swing.LayoutStyle.ComponentPlacement.RELATED
          .addGroup(jDialogNewLayout.createParallelGroup(javax.swing.GroupLayout
.Alignment.BASELINE) 
            .addComponent(jLabel2) 
            .addComponent(jSpinnerJmlProses, 
javax.swing.GroupLayout.PREFERRED_SIZE, 
javax.swing.GroupLayout.DEFAULT_SIZE, 
javax.swing.GroupLayout.PREFERRED_SIZE)) 
          .addPreferredGap(javax.swing.LayoutStyle.ComponentPlacement.RELATED
          .addGroup(jDialogNewLayout.createParallelGroup(javax.swing.GroupLayout
.Alignment.BASELINE) 
            .addComponent(jLabel3) 
            .addComponent(jSpinnerJenisMesin, 
javax.swing.GroupLayout.PREFERRED_SIZE,
```

```
javax.swing.GroupLayout.DEFAULT_SIZE,
```

```
javax.swing.GroupLayout.PREFERRED_SIZE))
```

```
 .addPreferredGap(javax.swing.LayoutStyle.ComponentPlacement.RELATED,
```

```
31, Short.MAX_VALUE)
```

```
 .addComponent(jButtonNewOK) 
 .addContainerGap())
```
);

```
 jDialogParameter.setTitle("Parameter");
```
jDialogParameter.setModalityType(java.awt.Dialog.ModalityType.APPLICATION\_M ODAL);

```
 jLabel9.setText("NCMax"); 
 jLabel7.setText("a"); 
 jLabel6.setText("rho"); 
 jLabel5.setText("beta"); 
 jLabel4.setText("alpha"); 
 jTableMesin.setModel(new javax.swing.table.DefaultTableModel( 
   new Object [][] { 
    }, 
   new String [] { 
      "Jenis Mesin", "Jumlah Mesin" 
    }
```

```
 ) { 
       Class [] types = new Class [] \{ java.lang.Object.class, java.lang.Integer.class 
        }; 
       boolean<sup>[]</sup> canEdit = new boolean [ {
           false, true 
        }; 
        public Class getColumnClass(int columnIndex) { 
           return types [columnIndex]; 
 } 
        public boolean isCellEditable(int rowIndex, int columnIndex) { 
           return canEdit [columnIndex]; 
        } 
      }); 
      jTableMesin.getTableHeader().setReorderingAllowed(false); 
      jScrollPane2.setViewportView(jTableMesin); 
     jButtonParameterOK.setText("OK"); 
     jButtonParameterOK.addActionListener(new java.awt.event.ActionListener() { 
        public void actionPerformed(java.awt.event.ActionEvent evt) { 
          jButtonParameterOKActionPerformed(evt); 
 } 
     \});
      javax.swing.GroupLayout jDialogParameterLayout = new 
javax.swing.GroupLayout(jDialogParameter.getContentPane()); 
      jDialogParameter.getContentPane().setLayout(jDialogParameterLayout); 
     jDialogParameterLayout.setHorizontalGroup( 
jDialogParameterLayout.createParallelGroup(javax.swing.GroupLayout.Alignment.LE
ADING) 
        .addGroup(jDialogParameterLayout.createSequentialGroup() 
           .addContainerGap() 
           .addGroup(jDialogParameterLayout.createParallelGroup(javax.swing.GroupL
ayout.Alignment.LEADING) 
             .addComponent(jLabel9) 
             .addComponent(jLabel6) 
             .addComponent(jLabel5) 
             .addComponent(jLabel4) 
             .addComponent(jLabel7)) 
           .addGap(18, 18, 18) 
           .addGroup(jDialogParameterLayout.createParallelGroup(javax.swing.GroupL
ayout.Alignment.LEADING, false) 
             .addComponent(jSpinnerNCMax) 
             .addComponent(jSpinnerAnt) 
             .addComponent(jSpinnerRho)
```

```
 .addComponent(jSpinnerBeta) 
            .addComponent(jSpinnerAlpha, 
javax.swing.GroupLayout.DEFAULT_SIZE, 45, Short.MAX_VALUE)) 
          .addGap(18, 18, 18) 
          .addComponent(jScrollPane2, javax.swing.GroupLayout.PREFERRED_SIZE, 
229, javax.swing.GroupLayout.PREFERRED_SIZE) 
          .addContainerGap(javax.swing.GroupLayout.DEFAULT_SIZE, 
Short.MAX_VALUE)) 
        .addGroup(javax.swing.GroupLayout.Alignment.TRAILING, 
jDialogParameterLayout.createSequentialGroup() 
          .addContainerGap(307, Short.MAX_VALUE) 
          .addComponent(jButtonParameterOK) 
          .addContainerGap()) 
     ); 
     jDialogParameterLayout.setVerticalGroup( 
jDialogParameterLayout.createParallelGroup(javax.swing.GroupLayout.Alignment.LE
ADING) 
        .addGroup(jDialogParameterLayout.createSequentialGroup() 
          .addContainerGap() 
          .addGroup(jDialogParameterLayout.createParallelGroup(javax.swing.GroupL
ayout.Alignment.TRAILING, false) 
            .addComponent(jScrollPane2, 
javax.swing.GroupLayout.Alignment.LEADING, 0, 0, Short.MAX_VALUE) 
            .addGroup(javax.swing.GroupLayout.Alignment.LEADING, 
jDialogParameterLayout.createSequentialGroup() 
              .addGroup(jDialogParameterLayout.createParallelGroup(javax.swing.Gr
oupLayout.Alignment.BASELINE) 
                 .addComponent(jLabel4) 
                 .addComponent(jSpinnerAlpha, 
javax.swing.GroupLayout.PREFERRED_SIZE, 
javax.swing.GroupLayout.DEFAULT_SIZE, 
javax.swing.GroupLayout.PREFERRED_SIZE)) 
              .addPreferredGap(javax.swing.LayoutStyle.ComponentPlacement.RELA
TED) 
              .addGroup(jDialogParameterLayout.createParallelGroup(javax.swing.Gr
oupLayout.Alignment.BASELINE) 
                 .addComponent(jLabel5) 
                 .addComponent(jSpinnerBeta, 
javax.swing.GroupLayout.PREFERRED_SIZE, 
javax.swing.GroupLayout.DEFAULT_SIZE, 
javax.swing.GroupLayout.PREFERRED_SIZE)) 
              .addPreferredGap(javax.swing.LayoutStyle.ComponentPlacement.RELA
TED) 
              .addGroup(jDialogParameterLayout.createParallelGroup(javax.swing.Gr
oupLayout.Alignment.BASELINE) 
                 .addComponent(jLabel6)
```
 .addComponent(jSpinnerRho, javax.swing.GroupLayout.PREFERRED\_SIZE, javax.swing.GroupLayout.DEFAULT\_SIZE, javax.swing.GroupLayout.PREFERRED\_SIZE)) .addPreferredGap(javax.swing.LayoutStyle.ComponentPlacement.RELA TED) .addGroup(jDialogParameterLayout.createParallelGroup(javax.swing.Gr oupLayout.Alignment.BASELINE) .addComponent(jLabel7) .addComponent(jSpinnerAnt, javax.swing.GroupLayout.PREFERRED\_SIZE, javax.swing.GroupLayout.DEFAULT\_SIZE, javax.swing.GroupLayout.PREFERRED\_SIZE)) .addPreferredGap(javax.swing.LayoutStyle.ComponentPlacement.RELA TED) .addGroup(jDialogParameterLayout.createParallelGroup(javax.swing.Gr oupLayout.Alignment.BASELINE) .addComponent(jLabel9) .addComponent(jSpinnerNCMax, javax.swing.GroupLayout.PREFERRED\_SIZE, javax.swing.GroupLayout.DEFAULT\_SIZE, javax.swing.GroupLayout.PREFERRED\_SIZE)))) .addPreferredGap(javax.swing.LayoutStyle.ComponentPlacement.RELATED, 8, Short.MAX\_VALUE) .addComponent(jButtonParameterOK) .addContainerGap()) ); jDialogTabelProbabilitas.setTitle("Tabel Probabilitas");

jDialogTabelProbabilitas.setModalityType(java.awt.Dialog.ModalityType.APPLICATI ON\_MODAL);

 jTableProbabilitas.setModel(new javax.swing.table.DefaultTableModel( new Object [][] {

```
 }, 
        new String [] { 
           "No", "Tabu", "Omega", "Probabilitas", "Bil Random", "Operasi yg 
dijadwalkan" 
 } 
      ) { 
        Class[] types = new Class [ {
           java.lang.Integer.class, java.lang.Object.class, java.lang.Object.class, 
java.lang.Object.class, java.lang.Object.class, java.lang.Object.class 
         };
```
public Class getColumnClass(int columnIndex) {

 return types [columnIndex]; } }); jTableProbabilitas.getTableHeader().setReorderingAllowed(false); jScrollPane3.setViewportView(jTableProbabilitas); jTableProbabilitas.getColumnModel().getColumn(0).setPreferredWidth(2); jTableProbabilitas.getColumnModel().getColumn(1).setPreferredWidth(100); jTableProbabilitas.getColumnModel().getColumn(2).setPreferredWidth(15); jTableProbabilitas.getColumnModel().getColumn(3).setPreferredWidth(90); jTableProbabilitas.getColumnModel().getColumn(4).setPreferredWidth(40); jTableProbabilitas.getColumnModel().getColumn(5).setResizable(false); jTableProbabilitas.getColumnModel().getColumn(5).setPreferredWidth(120); jButtonTabelProbabilitasOK.setText("OK"); jButtonTabelProbabilitasOK.addActionListener(new java.awt.event.ActionListener() { public void actionPerformed(java.awt.event.ActionEvent evt) { jButtonTabelProbabilitasOKActionPerformed(evt); } }); javax.swing.GroupLayout jDialogTabelProbabilitasLayout = new javax.swing.GroupLayout(jDialogTabelProbabilitas.getContentPane()); jDialogTabelProbabilitas.getContentPane().setLayout(jDialogTabelProbabilitasLayout); jDialogTabelProbabilitasLayout.setHorizontalGroup( jDialogTabelProbabilitasLayout.createParallelGroup(javax.swing.GroupLayout.Alignm ent.LEADING) .addGroup(jDialogTabelProbabilitasLayout.createSequentialGroup() .addContainerGap() .addGroup(jDialogTabelProbabilitasLayout.createParallelGroup(javax.swing. GroupLayout.Alignment.LEADING) .addComponent(jScrollPane3, javax.swing.GroupLayout.DEFAULT\_SIZE, 543, Short.MAX\_VALUE) .addComponent(jButtonTabelProbabilitasOK, javax.swing.GroupLayout.Alignment.TRAILING)) .addContainerGap()) ); jDialogTabelProbabilitasLayout.setVerticalGroup( jDialogTabelProbabilitasLayout.createParallelGroup(javax.swing.GroupLayout.Alignm ent.LEADING) .addGroup(jDialogTabelProbabilitasLayout.createSequentialGroup() .addContainerGap() .addComponent(jScrollPane3, javax.swing.GroupLayout.PREFERRED\_SIZE, 348, javax.swing.GroupLayout.PREFERRED\_SIZE)

```
 .addPreferredGap(javax.swing.LayoutStyle.ComponentPlacement.RELATED
) 
          .addComponent(jButtonTabelProbabilitasOK) 
          .addContainerGap(javax.swing.GroupLayout.DEFAULT_SIZE, 
Short.MAX_VALUE)) 
     ); 
     jDialogTabelFeromon.setTitle("Tabel Feromon"); 
jDialogTabelFeromon.setModalityType(java.awt.Dialog.ModalityType.APPLICATION
_MODAL); 
     jTableFeromon.setModel(new javax.swing.table.DefaultTableModel( 
        new Object [][] { 
        }, 
        new String [] { 
          "Pheromone" 
 } 
      )); 
     jTableFeromon.getTableHeader().setReorderingAllowed(false); 
     jScrollPane4.setViewportView(jTableFeromon); 
     jButtonTabelFeromonOK.setText("OK"); 
     jButtonTabelFeromonOK.addActionListener(new java.awt.event.ActionListener() 
{ 
        public void actionPerformed(java.awt.event.ActionEvent evt) { 
          jButtonTabelFeromonOKActionPerformed(evt); 
        } 
      }); 
     javax.swing.GroupLayout jDialogTabelFeromonLayout = new 
javax.swing.GroupLayout(jDialogTabelFeromon.getContentPane()); 
     jDialogTabelFeromon.getContentPane().setLayout(jDialogTabelFeromonLayout); 
     jDialogTabelFeromonLayout.setHorizontalGroup( 
jDialogTabelFeromonLayout.createParallelGroup(javax.swing.GroupLayout.Alignment
.LEADING) 
        .addGroup(jDialogTabelFeromonLayout.createSequentialGroup() 
          .addContainerGap() 
          .addGroup(jDialogTabelFeromonLayout.createParallelGroup(javax.swing.Gr
oupLayout.Alignment.LEADING) 
             .addComponent(jScrollPane4, javax.swing.GroupLayout.DEFAULT_SIZE, 
543, Short.MAX_VALUE) 
            .addComponent(jButtonTabelFeromonOK, 
javax.swing.GroupLayout.Alignment.TRAILING)) 
          .addContainerGap()) 
     );
```
jDialogTabelFeromonLayout.setVerticalGroup(

```
jDialogTabelFeromonLayout.createParallelGroup(javax.swing.GroupLayout.Alignment
.LEADING) 
        .addGroup(jDialogTabelFeromonLayout.createSequentialGroup() 
          .addContainerGap()
```

```
 .addComponent(jScrollPane4, javax.swing.GroupLayout.PREFERRED_SIZE, 
348, javax.swing.GroupLayout.PREFERRED_SIZE) 
         .addPreferredGap(javax.swing.LayoutStyle.ComponentPlacement.RELATED
) 
         .addComponent(jButtonTabelFeromonOK)
```

```
 .addContainerGap(javax.swing.GroupLayout.DEFAULT_SIZE,
```

```
Short.MAX_VALUE)) 
     );
```
jDialogResult.setTitle("Result");

jDialogResult.setModalityType(java.awt.Dialog.ModalityType.APPLICATION\_MOD  $AL$ ;

```
 jTextAreaResult.setColumns(20); 
     jTextAreaResult.setRows(5); 
     jScrollPane5.setViewportView(jTextAreaResult); 
     jButtonResultOK.setText("OK"); 
     jButtonResultOK.addActionListener(new java.awt.event.ActionListener() { 
        public void actionPerformed(java.awt.event.ActionEvent evt) { 
          jButtonResultOKActionPerformed(evt); 
        } 
      }); 
     javax.swing.GroupLayout jDialogResultLayout = new 
javax.swing.GroupLayout(jDialogResult.getContentPane()); 
     jDialogResult.getContentPane().setLayout(jDialogResultLayout); 
     jDialogResultLayout.setHorizontalGroup( 
jDialogResultLayout.createParallelGroup(javax.swing.GroupLayout.Alignment.LEADI
NG) 
        .addGroup(javax.swing.GroupLayout.Alignment.TRAILING, 
jDialogResultLayout.createSequentialGroup() 
          .addContainerGap() 
          .addGroup(jDialogResultLayout.createParallelGroup(javax.swing.GroupLayo
ut.Alignment.TRAILING) 
             .addComponent(jScrollPane5, 
javax.swing.GroupLayout.Alignment.LEADING, 
javax.swing.GroupLayout.DEFAULT_SIZE, 380, Short.MAX_VALUE) 
             .addComponent(jButtonResultOK))
          .addContainerGap())
```
)

```
 ); 
     jDialogResultLayout.setVerticalGroup( 
jDialogResultLayout.createParallelGroup(javax.swing.GroupLayout.Alignment.LEADI
NG) 
        .addGroup(javax.swing.GroupLayout.Alignment.TRAILING, 
jDialogResultLayout.createSequentialGroup() 
           .addContainerGap() 
           .addComponent(jScrollPane5, javax.swing.GroupLayout.DEFAULT_SIZE, 
250, Short.MAX_VALUE) 
           .addPreferredGap(javax.swing.LayoutStyle.ComponentPlacement.RELATED
           .addComponent(jButtonResultOK) 
           .addContainerGap()) 
      ); 
     setDefaultCloseOperation(javax.swing.WindowConstants.EXIT_ON_CLOSE);
      setTitle("ACS"); 
     jTableProses.setModel(new javax.swing.table.DefaultTableModel( 
        new Object [][] { 
        }, 
        new String [] { 
           "Proses", "Mesin", "Run Time", "Job" 
 } 
      ) { 
       Class[] types = new Class [ {
           java.lang.Integer.class, java.lang.Integer.class, java.lang.Double.class, 
java.lang.Object.class 
        }; 
       boolean<sup>[]</sup> canEdit = new boolean \lceil \cdot \rceil false, true, true, true 
        }; 
        public Class getColumnClass(int columnIndex) { 
           return types [columnIndex]; 
        } 
        public boolean isCellEditable(int rowIndex, int columnIndex) { 
           return canEdit [columnIndex]; 
        } 
     \});
      jTableProses.getTableHeader().setReorderingAllowed(false); 
     jScrollPane1.setViewportView(jTableProses);
```

```
 jPanel1.setLayout(jPanel1Layout); 
     jPanel1Layout.setHorizontalGroup( 
jPanel1Layout.createParallelGroup(javax.swing.GroupLayout.Alignment.LEADING) 
        .addGroup(jPanel1Layout.createSequentialGroup() 
          .addContainerGap() 
          .addComponent(jScrollPane1, javax.swing.GroupLayout.DEFAULT_SIZE, 
579, Short.MAX_VALUE) 
          .addContainerGap()) 
      ); 
     jPanel1Layout.setVerticalGroup( 
jPanel1Layout.createParallelGroup(javax.swing.GroupLayout.Alignment.LEADING) 
        .addGroup(jPanel1Layout.createSequentialGroup() 
          .addContainerGap() 
          .addComponent(jScrollPane1, javax.swing.GroupLayout.PREFERRED_SIZE, 
280, javax.swing.GroupLayout.PREFERRED_SIZE) 
          .addContainerGap(83, Short.MAX_VALUE)) 
     ); 
     jMenu1.setText("File"); 
     jMenuItemNew.setText("New"); 
     jMenuItemNew.addActionListener(new java.awt.event.ActionListener() { 
        public void actionPerformed(java.awt.event.ActionEvent evt) { 
          jMenuItemNewActionPerformed(evt); 
 } 
      }); 
     jMenu1.add(jMenuItemNew); 
     jMenuItemExit.setText("Exit"); 
     jMenuItemExit.addActionListener(new java.awt.event.ActionListener() { 
        public void actionPerformed(java.awt.event.ActionEvent evt) { 
          jMenuItemExitActionPerformed(evt); 
 } 
     \});
     jMenu1.add(jMenuItemExit); 
     jMenuBar1.add(jMenu1); 
     jMenu2.setText("Edit"); 
     jMenuItemParameter.setText("Parameter"); 
     jMenuItemParameter.addActionListener(new java.awt.event.ActionListener() { 
        public void actionPerformed(java.awt.event.ActionEvent evt) { 
          jMenuItemParameterActionPerformed(evt); 
        } 
      });
```

```
 jMenu2.add(jMenuItemParameter); 
     jMenuBar1.add(jMenu2); 
     jMenu3.setText("View"); 
     jMenuItemMatriksFeromon.setText("Matriks Feromon"); 
     jMenuItemMatriksFeromon.addActionListener(new 
java.awt.event.ActionListener() { 
        public void actionPerformed(java.awt.event.ActionEvent evt) { 
          jMenuItemMatriksFeromonActionPerformed(evt); 
        } 
     \});
     jMenu3.add(jMenuItemMatriksFeromon); 
     jMenuItemTabelProbabilitas.setText("Tabel Probabilitas"); 
     jMenuItemTabelProbabilitas.addActionListener(new 
java.awt.event.ActionListener() { 
        public void actionPerformed(java.awt.event.ActionEvent evt) { 
          jMenuItemTabelProbabilitasActionPerformed(evt); 
        } 
     \});
     jMenu3.add(jMenuItemTabelProbabilitas); 
     jMenuBar1.add(jMenu3); 
     jMenu4.setText("Run"); 
     jMenuItemRun.setText("Run"); 
     jMenuItemRun.addActionListener(new java.awt.event.ActionListener() { 
        public void actionPerformed(java.awt.event.ActionEvent evt) { 
          jMenuItemRunActionPerformed(evt); 
 } 
      }); 
     jMenu4.add(jMenuItemRun); 
     jMenuBar1.add(jMenu4); 
      setJMenuBar(jMenuBar1); 
     javax.swing.GroupLayout layout = new 
javax.swing.GroupLayout(getContentPane()); 
      getContentPane().setLayout(layout); 
      layout.setHorizontalGroup( 
        layout.createParallelGroup(javax.swing.GroupLayout.Alignment.LEADING) 
        .addComponent(jPanel1, javax.swing.GroupLayout.DEFAULT_SIZE, 
javax.swing.GroupLayout.DEFAULT_SIZE, Short.MAX_VALUE) 
      );
```

```
 layout.setVerticalGroup( 
        layout.createParallelGroup(javax.swing.GroupLayout.Alignment.LEADING) 
        .addComponent(jPanel1, javax.swing.GroupLayout.DEFAULT_SIZE, 
javax.swing.GroupLayout.DEFAULT_SIZE, Short.MAX_VALUE) 
      ); 
      pack(); 
   }// </editor-fold> 
   private void jMenuItemNewActionPerformed(java.awt.event.ActionEvent evt) { 
      jDialogNew.pack(); 
      jDialogNew.setLocationRelativeTo(this); 
      jDialogNew.setVisible(true); 
 } 
   private void jButtonNewOKActionPerformed(java.awt.event.ActionEvent evt) { 
      jDialogNew.setVisible(false); 
      jPanel1.setVisible(true); 
      proses = Integer.parseInt(jSpinnerJmlProses.getValue().toString()); 
      job = Integer.parseInt(jSpinnerJmlJob.getValue().toString()); 
      mesin = Integer.parseInt(jSpinnerJenisMesin.getValue().toString()); 
     Object ObjectJob[] = new Object[job];for (int i=1; i \le j ob; i++){
       ObjectJob[i-1]=i; } 
      JComboBox cbJob = new JComboBox(ObjectJob); 
      Object ObjectMesin[] = new Object[mesin]; 
     for (int i=1; i \ = mesin; i + + \ \eta \epsil{
        ObjectMesin[i-1]=i; 
 } 
      JComboBox cbMesin = new JComboBox(ObjectMesin); 
      model.getDataVector().removeAllElements(); 
     for (int i=1; i \ = proses; i + + \ \ \ \end{math}
        model.addRow(new Object[]{i,1,null,1});
        TableColumn jobColumn = jTableProses.getColumnModel().getColumn(3); 
        jobColumn.setCellEditor(new DefaultCellEditor(cbJob)); 
       TableColumn mesinColumn = jTableProses.getColumnModel().getColumn(1);
        mesinColumn.setCellEditor(new DefaultCellEditor(cbMesin)); 
      } 
      modelMesin.getDataVector().removeAllElements(); 
     for (int i=1; i \ = mesin; i + + \ \eta \epsil{
        modelMesin.addRow(new Object[]{i,1}); 
      }
```

```
 modelFeromon.getDataVector().removeAllElements(); 
      modelFeromon.setColumnCount(1); 
     for (int i=1; i\le=proses; i++){
        modelFeromon.addColumn(""+i); 
      } 
     visit = new int[proses]; } 
   private void jMenuItemParameterActionPerformed(java.awt.event.ActionEvent evt) 
{ 
      if(proses>0){ 
        jDialogParameter.pack(); 
        jDialogParameter.setLocationRelativeTo(this); 
        jDialogParameter.setVisible(true); 
 } 
    } 
   private void jMenuItemExitActionPerformed(java.awt.event.ActionEvent evt) { 
     System.exit(0);
    } 
   private void 
jMenuItemTabelProbabilitasActionPerformed(java.awt.event.ActionEvent evt) { 
      if(tabelProses!=null){ 
        jDialogTabelProbabilitas.pack(); 
        jDialogTabelProbabilitas.setLocationRelativeTo(this); 
        jDialogTabelProbabilitas.setVisible(true); 
      } else if(proses>0){ 
        JOptionPane.showMessageDialog(rootPane, "Lakukan Run terlebih dahulu", 
"Error", JOptionPane.WARNING_MESSAGE); 
      } 
    } 
   private void 
jButtonTabelProbabilitasOKActionPerformed(java.awt.event.ActionEvent evt) { 
      jDialogTabelProbabilitas.setVisible(false);
    } 
   private void jButtonParameterOKActionPerformed(java.awt.event.ActionEvent evt) 
\left\{ \right\} jDialogParameter.setVisible(false); 
    } 
   private void 
jMenuItemMatriksFeromonActionPerformed(java.awt.event.ActionEvent evt) { 
      if(tabelProses!=null){
```

```
 jDialogTabelFeromon.pack(); 
        jDialogTabelFeromon.setLocationRelativeTo(this); 
        jDialogTabelFeromon.setVisible(true); 
      } else if(proses>0){ 
        JOptionPane.showMessageDialog(rootPane, "Lakukan Run terlebih dahulu", 
"Error", JOptionPane.WARNING_MESSAGE); 
      } 
   } 
   private void jButtonTabelFeromonOKActionPerformed(java.awt.event.ActionEvent 
evt) { 
     jDialogTabelFeromon.setVisible(false); 
 } 
   private void jMenuItemRunActionPerformed(java.awt.event.ActionEvent evt) { 
\frac{1}{\sqrt{2}} try {
        jTextAreaResult.setText(""); 
        jTextAreaResult.append("Parameter\n"); 
        jTextAreaResult.append("---------\n"); 
       jTextAreaResult.append("alpha = "+jSpinnerAlpha.getValue() + "\n");jTextAreaResult.append("beta = "+jSpinnerBeta.getValue() + "\n");jTextAreaResult.append("rho = "+jSpinnerRho.getValue()+"\n");
       jTextAreaResult.append("ant = "-jSpinnerAnt.getValue()+"\n";
        jTextAreaResult.append("NCMax = "+jSpinnerNCMax.getValue()+"\n"); 
        jTextAreaResult.append("\n"); 
        jTextAreaResult.append("Matriks Feromon Awal\n"); 
        jTextAreaResult.append("--------------------\n"); 
        runTabelFeromon(); 
        jTextAreaResult.append("\n"); 
       for (int i = 0; i < (Integer)jSpinnerAnt.getValue(); i++) {
          jTextAreaResult.append("Tabel Probabilitas Semut "+(i+1)+"\n"); 
          jTextAreaResult.append("--------------------------\n"); 
          int[] urutanJob = isiProb();
          jTextAreaResult.append("\n"); 
          jTextAreaResult.append("Local Pheromone Update Semut "+(i+1)+"\n"); 
          jTextAreaResult.append("------------------------------\n"); 
           updateTabelFeromon(urutanJob); 
          jTextAreaResult.append("\n"); 
 } 
        jTextAreaResult.append("Global Pheromone Update NC 1\n"); 
        jTextAreaResult.append("----------------------------\n"); 
        runTabelFeromon(); 
        jTextAreaResult.append("\n"); 
        //JOptionPane.showMessageDialog(rootPane, "Run ACS Completed", "Run", 
JOptionPane.INFORMATION_MESSAGE); 
        jDialogResult.pack(); 
        jDialogResult.setLocationRelativeTo(this); 
        jDialogResult.setVisible(true);
```

```
\mathcal{U} } catch(Exception e) {
// if(proses>0){
// JOptionPane.showMessageDialog(rootPane, "Isi Runtime terlebih dahulu", 
"Error", JOptionPane.WARNING_MESSAGE); 
\mathcal{U} }
\| \cdot \| } 
   private void jButtonResultOKActionPerformed(java.awt.event.ActionEvent evt) { 
     jDialogResult.setVisible(false); 
 } 
   public static void main(String args[]) { 
     java.awt.EventQueue.invokeLater(new Runnable() { 
        public void run() { 
           new MainFrame().setVisible(true); 
        } 
      }); 
   } 
   // Variables declaration - do not modify 
   private javax.swing.JButton jButtonNewOK; 
   private javax.swing.JButton jButtonParameterOK;
   private javax.swing.JButton jButtonResultOK; 
   private javax.swing.JButton jButtonTabelFeromonOK; 
   private javax.swing.JButton jButtonTabelProbabilitasOK; 
   private javax.swing.JDialog jDialogNew; 
   private javax.swing.JDialog jDialogParameter; 
   private javax.swing.JDialog jDialogResult; 
   private javax.swing.JDialog jDialogTabelFeromon; 
   private javax.swing.JDialog jDialogTabelProbabilitas; 
   private javax.swing.JLabel jLabel1; 
   private javax.swing.JLabel jLabel2; 
   private javax.swing.JLabel jLabel3; 
   private javax.swing.JLabel jLabel4; 
   private javax.swing.JLabel jLabel5; 
   private javax.swing.JLabel jLabel6; 
   private javax.swing.JLabel jLabel7; 
   private javax.swing.JLabel jLabel9; 
   private javax.swing.JMenu jMenu1; 
   private javax.swing.JMenu jMenu2; 
   private javax.swing.JMenu jMenu3; 
   private javax.swing.JMenu jMenu4; 
   private javax.swing.JMenuBar jMenuBar1; 
   private javax.swing.JMenuItem jMenuItemExit; 
   private javax.swing.JMenuItem jMenuItemMatriksFeromon; 
   private javax.swing.JMenuItem jMenuItemNew;
```
 private javax.swing.JMenuItem jMenuItemParameter; private javax.swing.JMenuItem jMenuItemRun; private javax.swing.JMenuItem jMenuItemTabelProbabilitas; private javax.swing.JPanel jPanel1; private javax.swing.JScrollPane jScrollPane1; private javax.swing.JScrollPane jScrollPane2; private javax.swing.JScrollPane jScrollPane3; private javax.swing.JScrollPane jScrollPane4; private javax.swing.JScrollPane jScrollPane5; private javax.swing.JSpinner jSpinnerAlpha; private javax.swing.JSpinner jSpinnerAnt; private javax.swing.JSpinner jSpinnerBeta; private javax.swing.JSpinner jSpinnerJenisMesin; private javax.swing.JSpinner jSpinnerJmlJob; private javax.swing.JSpinner jSpinnerJmlProses; private javax.swing.JSpinner jSpinnerNCMax; private javax.swing.JSpinner jSpinnerRho; private javax.swing.JTable jTableFeromon; private javax.swing.JTable jTableMesin; private javax.swing.JTable jTableProbabilitas; private javax.swing.JTable jTableProses; private javax.swing.JTextArea jTextAreaResult; // End of variables declaration

LAMPIRAN C HASIL UJI PERFORMANSI

## C1. Uji Performansi 1

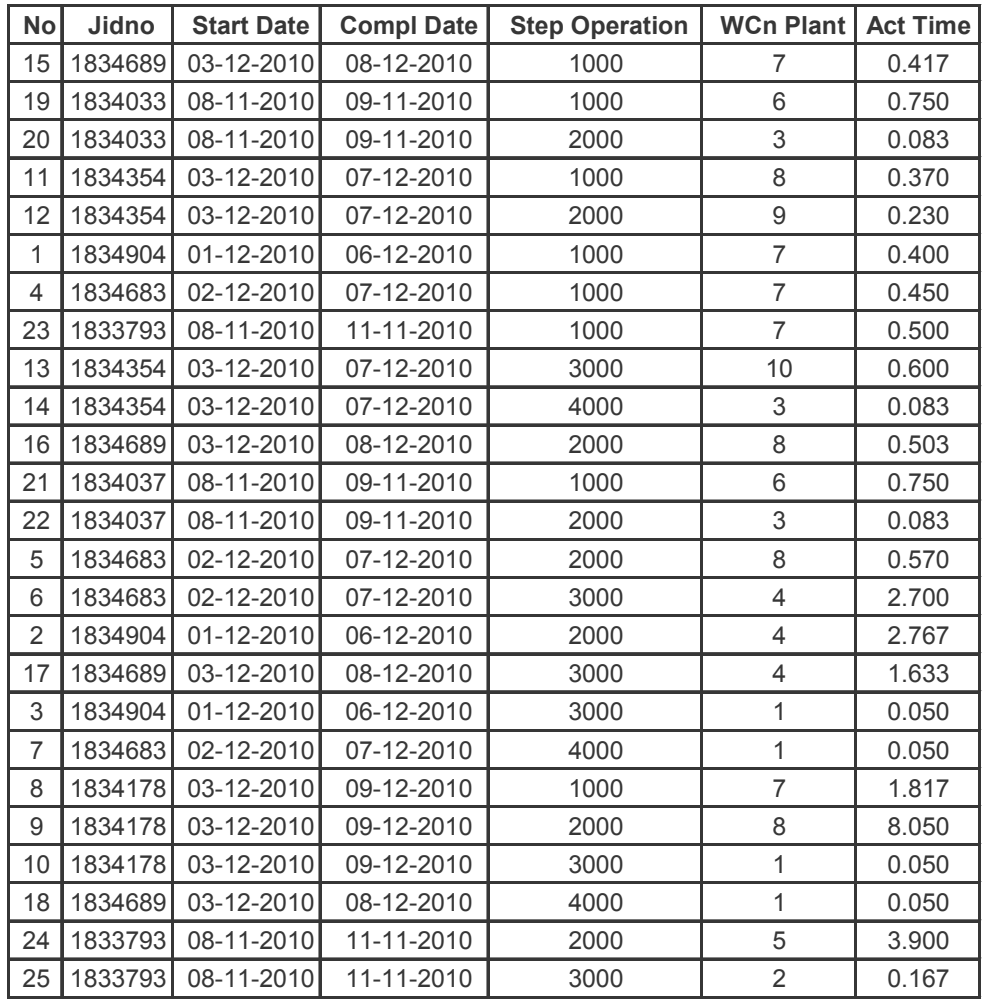

## C2. Uji Performansi 2

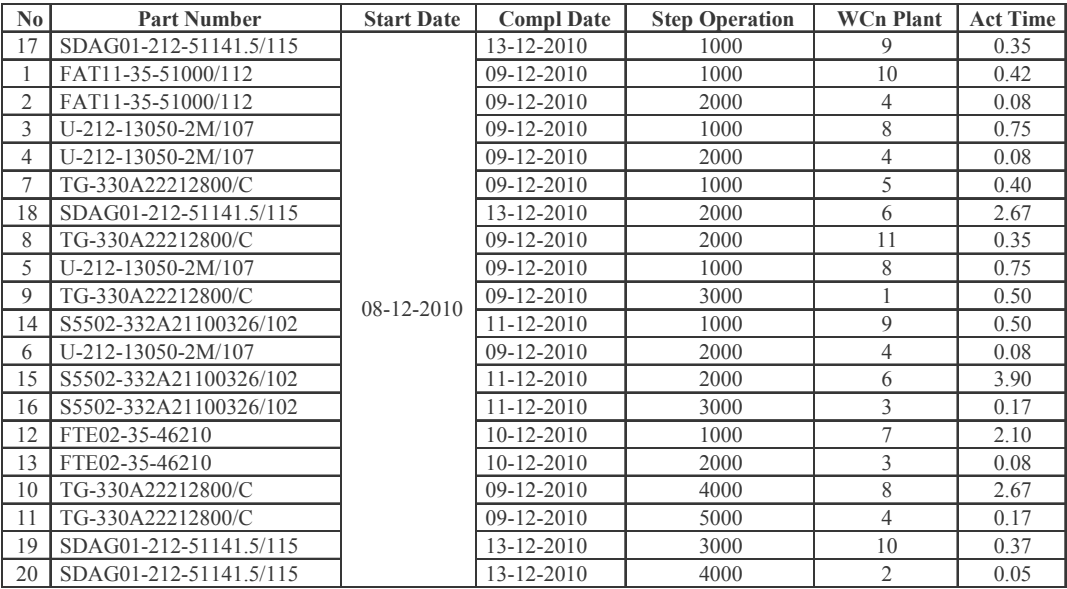

## C3. Uji Performansi 3

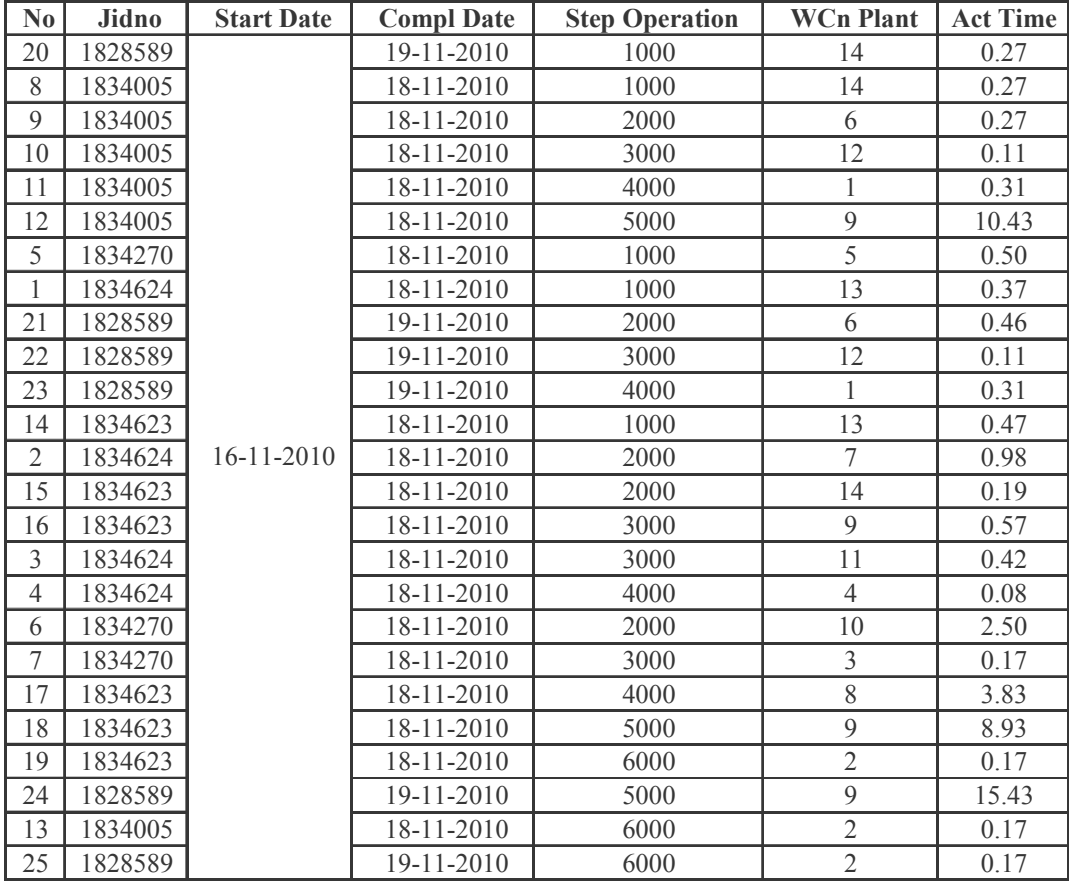